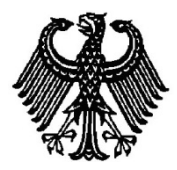

# **BUNDESPATENTGERICHT**

# **IM NAMEN DES VOLKES**

# **URTEIL**

Verkündet am 4. April 2013

…

2 Ni 59/11 (EP) verbunden mit 2 Ni 64/11 (EP)

**(Aktenzeichen)**

**In der Patentnichtigkeitssache**

…

## **betreffend das europäische Patent 1 964 022 (DE 60 2006 012 876)**

hat der 2. Senat (Nichtigkeitssenat) des Bundespatentgerichts am 4. April 2013 unter Mitwirkung der Vorsitzenden Richterin Sredl sowie der Richter Merzbach und Dipl.-Ing. Baumgardt, der Richterin Dipl.-Phys. Dr. Thum-Rung und des Richters Dipl.-Phys. Dr. Forkel

für Recht erkannt:

…

- I. Das europäische Patent 1 964 022 wird mit Wirkung für das Hoheitsgebiet der Bundesrepublik Deutschland für nichtig erklärt.
- II. Die Beklagte trägt die Kosten des Rechtsstreits.
- III. Das Urteil ist gegen Sicherheitsleistung in Höhe von 120 % des zu vollstreckenden Betrages vorläufig vollstreckbar.

#### **T a t b e s t a n d**

Gegen das europäische Patent EP 1 964 022 B1 (DE 60 2006 012 876.2), das am 10. März 2010 in englischer Sprache veröffentlicht wurde und die Bundesrepublik Deutschland als Bestimmungsland benennt, sind drei Nichtigkeitsklagen erhoben worden. Die entsprechenden Verfahren 2 Ni 55/11 (EP), 2 Ni 59/11 (EP) und 2 Ni 64/11 (EP) wurden durch Beschluss des 2. Senats vom 9. Februar 2012 zum Zwecke der gemeinsamen Verhandlung und Entscheidung miteinander verbunden. Nachdem die Klägerin im Verfahren 2 Ni 55/11 (nachfolgend: Klägerin "H...") die Klage mit Schriftsatz vom 15. November 2012 (Bd. III, Bl. 327) zurückgenommen hat, wurde mit Beschluss des Senats vom 25. März 2013 die angeordnete Verbindung der Verfahren in Bezug auf das Verfahren 2 Ni 55/11 (EP) aufgehoben.

Das Streitpatent geht zurück auf eine PCT-Anmeldung mit der Veröffentlichungsnummer WO 2007 / 76 210 A1 (in englischer Sprache) und nimmt die Priorität einer Voranmeldung in den USA vom 23. Dezember 2005 in Anspruch. Eine Übersetzung der Anmeldung in die deutsche Sprache wurde als DE 11 2006 003 515 T5 publiziert (Dokument E2b = S3).

Das Streitpatent umfasst 18 Patentansprüche. Der Patentanspruch 1 ist auf ein "Computerimplementiertes Verfahren zur Steuerung einer tragbaren elektronischen Vorrichtung, umfassend eine berührungsempfindliche Anzeigevorrichtung" gerichtet. Der ihm nebengeordnete Anspruch 6 ist auf die zugehörige "Tragbare elektronische Vorrichtung", der Nebenanspruch 18 auf ein entsprechendes "Computerprogrammprodukt" mit Anweisungen, um das Verfahren gemäß einem der Ansprüche 1 bis 5 auszuführen, gerichtet. Die Ansprüche 2 bis 5 und 7 bis 17 sind Unteransprüche.

In der **Verfahrenssprache Englisch** haben die erteilten unabhängigen Patentansprüche 1, 6 und 18 folgenden Wortlaut:

**1.** A computer-implemented method of controlling a portable electronic device (400, 1000) comprising a touch-sensitive display (408, 1014), comprising:

detecting (308, 908) contact with the touch-sensitive display (408, 1014) while the device is in a user-interface lock state;

transitioning (314, 914) the device (400, 1000) to a user-interface unlock state if the detected contact corresponds to a predefined gesture; and

maintaining (312, 912) the device (400, 1000) in the user-interface lock state if the detected contact does not correspond to the predefined gesture:

#### **characterized by**

moving an unlock image (402, 1002, 1008) along a predefined displayed path on the touch-sensitive display (408, 1014) in accordance with the contact, wherein the unlock image (402, 1002, 1008) is a graphical, interactive user-interface object with which a user interacts in order to unlock the device (400, 1000).

**6.** A portable electronic device (100, 400, 1000), comprising:

a touch-sensitive display (126, 408, 1014);

one or more processors (106);

memory (102); and

one or more programs (132 to 146), wherein the one or more programs (132 to 146) are stored in the memory (102) and configured to be executed by the one or more processors (106), the programs (132 to 146) including instructions for:

detecting (308, 908) contact with the touch-sensitive display (126, 408, 1014) while the device (100, 400, 1000) is in a user-interface lock state;

transitioning (314, 914) the device (100, 400, 1000) to a user-interface unlock state if the detected contact corresponds to a predefined gesture;

and

maintaining (312, 912) the device (100, 400, 1000) in the userinterface lock state if the detected contact does not correspond to the predefined gesture;

#### **characterized in that**

the programs (132 to 146) further include instructions for moving an unlock image (402, 1002, 1008) along a predefined displayed path on the touch-sensitive display (126, 408, 1014) in accordance with the contact,

wherein the unlock image (402, 1002, 1008) is a graphical, interactive user-interface object with which a user interacts in order to unlock the device (100, 400, 1000).

**18.** A computer program product with instructions configured for execution by one or more processors (106), which when executed by a portable electronic device (100, 400, 1000) with a touch-sensitive display (126, 408, 1014), cause the device (100, 400, 1000) to perform the method of any of claims 1 to 5.

Hinsichtlich des Wortlauts der auf den erteilten Patentanspruch 1 direkt oder indirekt rückbezogenen Unteransprüche 2 bis 5 sowie der auf den erteilten Patentanspruch 6 direkt oder indirekt rückbezogenen Unteransprüche 7 bis 17 wird auf die Streitpatentschrift Bezug genommen.

In der deutschen Übersetzung lauten die Ansprüche 1, 6 und 18:

**1.** Computerimplementiertes Verfahren zur Steuerung einer tragbaren elektronischen Vorrichtung (400, 1000), umfassend eine berührungsempfindliche Anzeigevorrichtung (408, 1014), umfassend:

Detektieren (308, 908) eines Kontaktes mit der berührungsempfindlichen Anzeigevorrichtung (408, 1014), während sich die Vor-

richtung in einem gesperrten Zustand einer Benutzerschnittstelle befindet;

Überführen (314, 914) der Vorrichtung (400, 1000) in einen entsperrten Zustand der Benutzerschnittstelle, wenn der detektierte Kontakt zu einer vordefinierten Geste korrespondiert; und

Beibehalten (312, 912) der Vorrichtung (400, 1000) in dem gesperrten Zustand der Benutzerschnittstelle, wenn der detektierte Kontakt nicht zu der vordefinierten Geste korrespondiert;

#### **gekennzeichnet durch**

Bewegen eines Entsperrbildes (402, 1002, 1008) entlang eines vordefinierten angezeigten Pfades auf der berührungsempfindlichen Anzeigevorrichtung (408, 1014) im Einklang mit dem Kontakt, wobei das Entsperrbild (402, 1002, 1008) ein graphisches interaktives Benutzerschnittstellenobjekt ist, mit dem ein Benutzer interagiert, um die Vorrichtung (400, 1000) zu entsperren.

**6.** Tragbare elektronische Vorrichtung (100, 400, 1000), umfassend: eine berührungsempfindliche Anzeigevorrichtung (126, 408, 1014); einen oder mehrere Prozessoren (106);

Speicher (102); und

ein oder mehrere Programme (132 bis 146), wobei das eine oder die mehreren Programme (132 bis 146) in dem Speicher (102) abgelegt sind und konfiguriert sind, um auf dem einen oder den mehreren Prozessoren (106) ausgeführt zu werden, wobei die Programme (132 bis 146) Anweisungen enthalten zum:

Detektieren (308, 908) von Kontakten mit der berührungsempfindlichen Anzeigevorrichtung (126, 408, 1014) während sich die Vorrichtung (100, 400, 1000) in einem gesperrten Zustand einer Benutzerschnittstelle befindet;

Überführen (314, 914) der Vorrichtung (100, 400, 1000) in einen entsperrten Zustand der Benutzerschnittstelle, wenn der detektierte Kontakt zu einer vordefinierten Geste korrespondiert; und Beibehalten (312, 912) der Vorrichtung (100, 400, 1000) in dem ge-

sperrten Zustand der Benutzerschnittstelle, wenn der detektierte Kontakt nicht zu der vordefinierten Geste korrespondiert;

#### **dadurch gekennzeichnet, dass**

die Programme (132 bis 146) Anweisungen enthalten zur Bewegung eines Entsperrbildes (402, 1002, 1008) entlang eines vordefinierten angezeigten Pfades auf der berührungsempfindlichen Anzeigevorrichtung (126, 408, 1014) im Einklang mit dem Kontakt, wobei das Entsperrbild (402, 1002, 1008) ein graphisches, interaktives Benutzerschnittstellenobjekt ist, mit dem ein Benutzer interagiert, um die Vorrichtung (100, 400, 1000) zu entsperren.

**18.** Ein Computerprogrammprodukt mit Anweisungen, die zur Ausführung auf einem oder mehreren Prozessoren (106) konfiguriert sind, und die bei ihrer Ausführung auf einer tragbaren elektronischen Vorrichtung (100, 400, 1000) mit einer berührungsempfindlichen Anzeigevorrichtung (126, 408, 1014) die Vorrichtung (100, 400, 1000) veranlassen, das Verfahren gemäß einem der Ansprüche 1 bis 5 auszuführen.

Beide Klägerinnen machen geltend, der Gegenstand des Streitpatents sei im angegriffenen Umfang gegenüber dem Stand der Technik nicht patentfähig. Er sei nicht neu, beruhe aber jedenfalls nicht auf einer erfinderischen Tätigkeit. Die Klägerin zu 2 stützt ihre Klage darüber hinaus auch auf die Nichtigkeitsgründe des Hinausgehens des Gegenstands des Streitpatents über den Inhalt der ursprünglich eingereichten Stammanmeldung sowie der fehlenden Ausführbarkeit.

- 7 -

Die Klägerinnen sowie die vormalige Klägerin "H..." haben sich hierzu zunächst – in weiten Teilen übereinstimmend – auf folgende Druckschriften und Unterlagen berufen, wobei der Senat die vereinheitlichte Dokumentenbezeichnung der Beklagten gemäß ihrer Schriftsätze vom 8. Oktober 2012 (Seiten 7 – 11, Bd. III, Bl. 216 – 220) sowie 21. Februar 2013 (Seiten 3 – 4; Bd. IV, Bl. 461 – 462) verwendet:

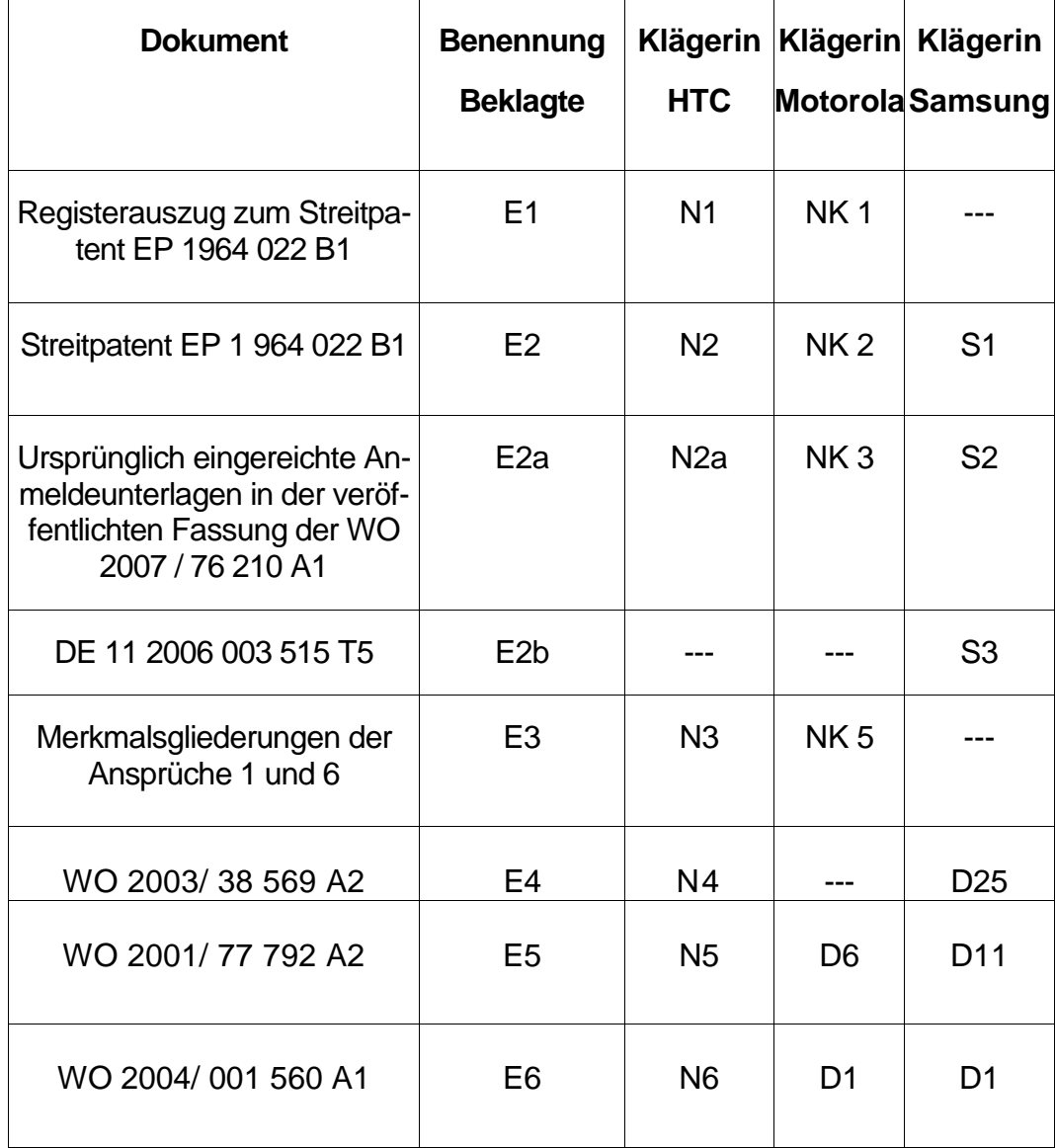

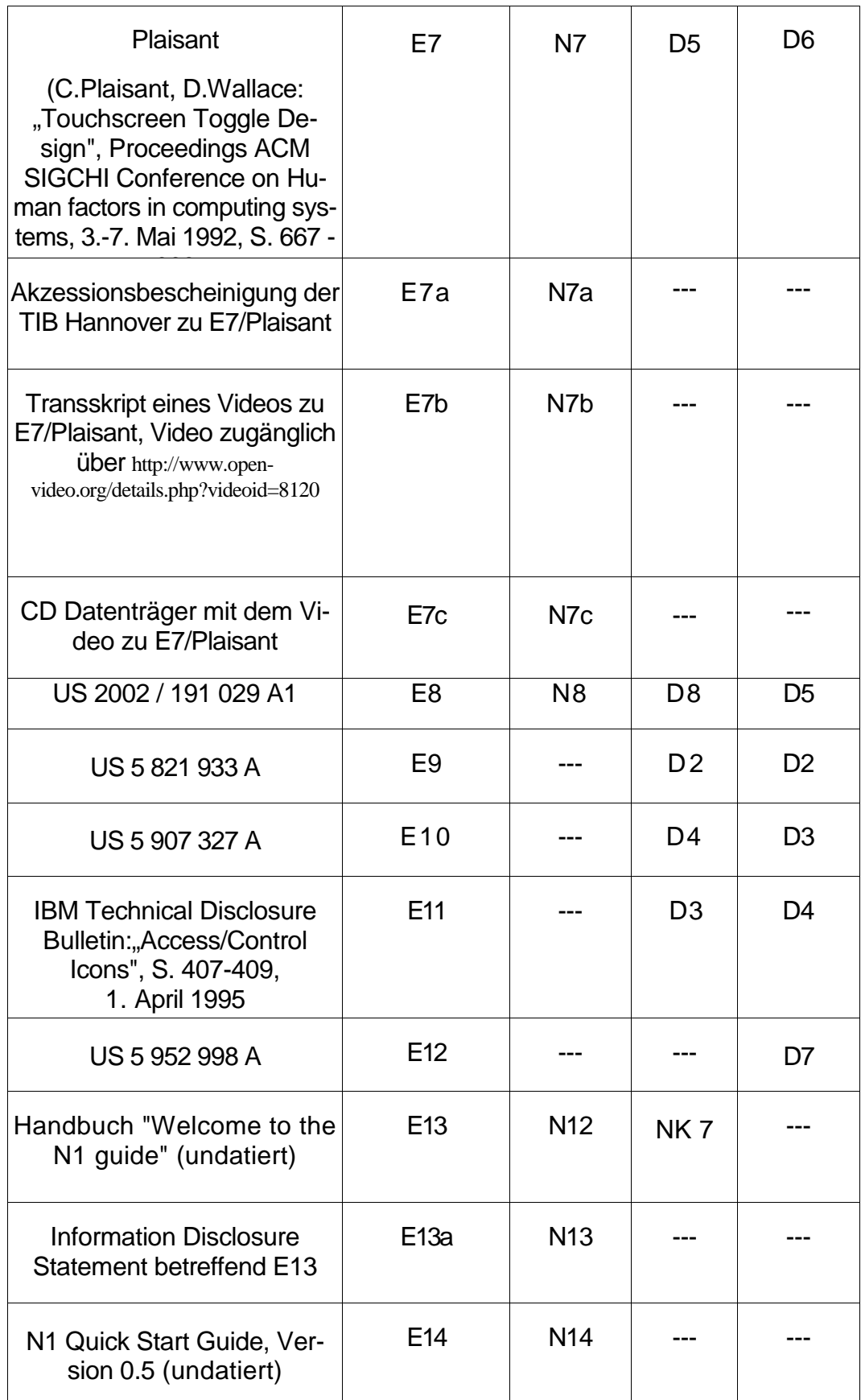

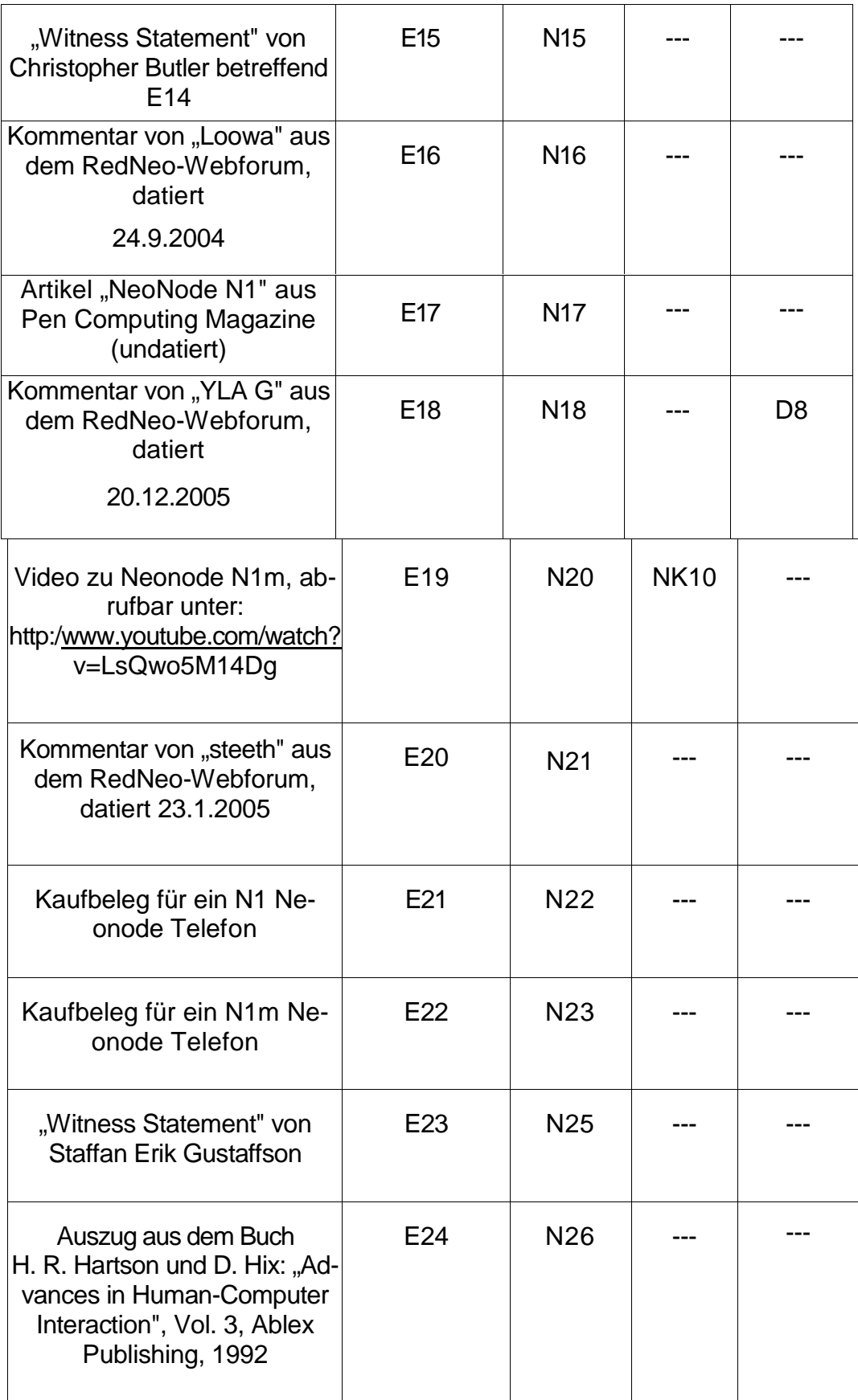

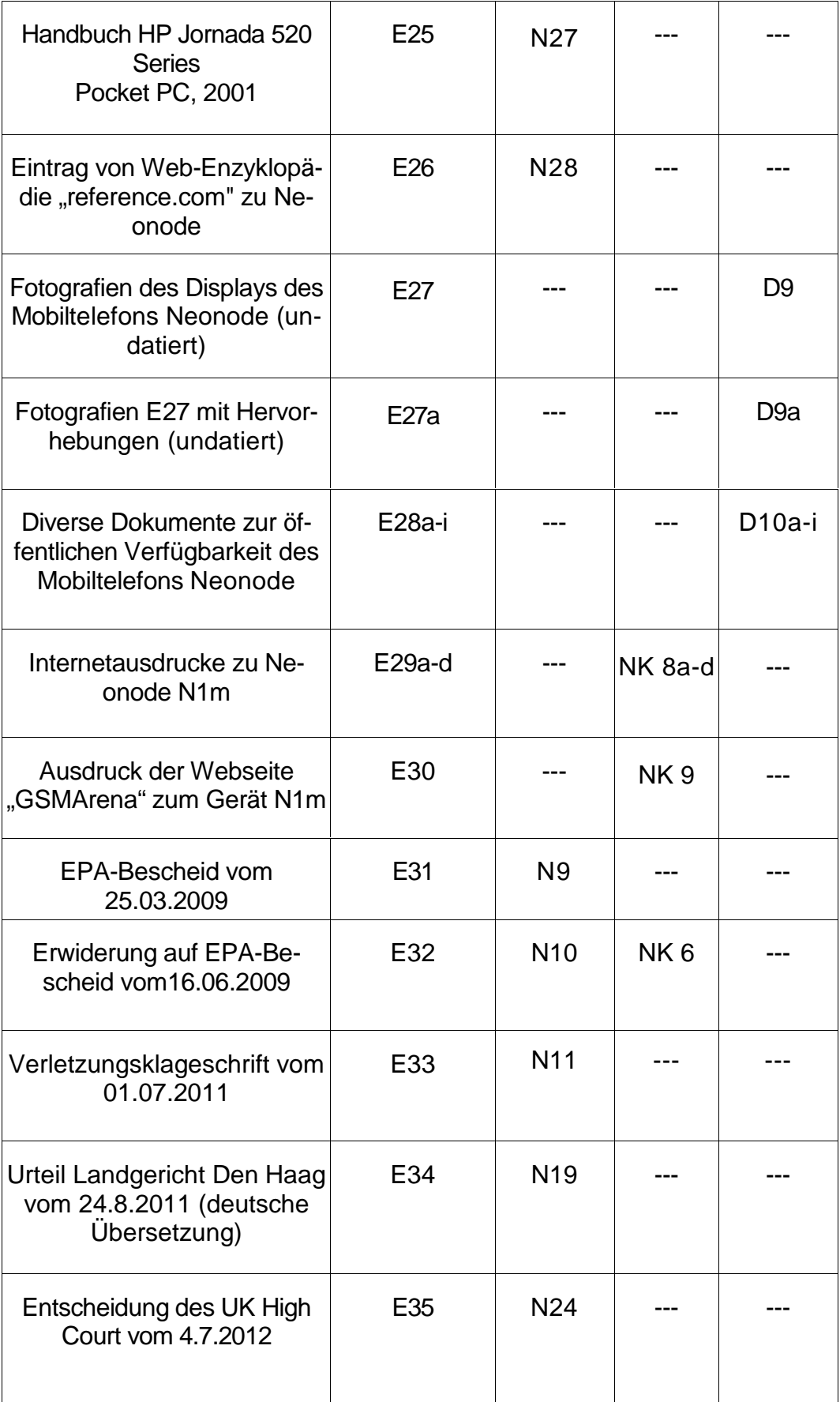

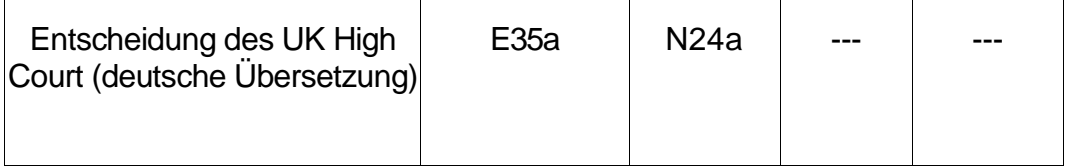

Als weiteren Stand der Technik führen die Klägerinnen noch die Dokumente an:

- − Schriftsatz der Klägerin zu 2. vom 19. November 2012 (Bd. III, Bl. 331 332)
	- D12 = E36 US 2004 / 119 763 A1
	- $D13 = E37$  US 2004 / 150 664 A1
	- $D14 = E38$  W0 2004 / 111 816 A2
	- $D15 = E39$  US 5 835 079 A
	- D16 = E40 DE 696 30 982 T2
	- $D17 = E41$  NL 101184 C2
	- $D18 = E42$  L. Kohli und M. Whitton, "The Haptic Hand: Providing User Interface Feedback with the Non-Dominant Hand in Virtual Environments", Proceedings of Graphics Interface 2005 (May 2005)
	- $D19 = E43$  EP 1 450 248 A1
	- D19B = E43b Englische Übersetzung von EP 1 450 248 A1
	- $D20 = E44$  US 6 920 619 B 1
	- D21 = E45 US 2004 / 10 722 A1
	- D22 = E48 Schriftsatz der Patentinhaberin an das LG Mannheim vom 25.11.2011
	- D23, D24 = E 46, E47 Eidesstattliche Versicherungen von Herrn Björn Thomas Eriksson, Geschäftsführer der Neonode Technologies AB und Neonode, Inc
- − Schriftsätze der Klägerin zu 1. vom 21. Februar 2013 (Bd. III, Bl. 436) und vom 27. März 2013 (Bd. V, Bl. 863)

NK 18 US 2004 / 109 013 A 1 "Neonode Patent"

### NK 19 Webseitenauszüge zu den Mobilgeräten iPAQ hx2110 und iPAQ hw6515 des Herstellers HP.

Beide Klägerinnen sind der Auffassung, dass der Gegenstand des Streitpatents durch den Stand der Technik neuheitsschädlich getroffen sei; die Klägerin zu 1. nimmt insoweit Bezug auf die Entgegenhaltungen E5 und E7, die Klägerin zu 2. auf die Entgegenhaltung E8. Darüber hinaus ergäben sich die Merkmale der beanspruchten Erfindung für den Fachmann in naheliegender Weise aus dem Stand der Technik gemäß E8 (Klägerin zu 1) bzw. E7 (Klägerin zu 2.) An einer erfinderischen Tätigkeit fehle es ferner im Hinblick auf das vorbekannte Mobiltelefon "Neonode N1m". Der Touchscreen dieses Mobiltelefons enthalte einen visuellen Hinweis in Gestalt eines Schloss-Symbols, welches dem Nutzer anzeige, dass der Touchscreen sich in entsperrtem Zustand befinde. Ferner zeige der Touchscreen einen weiteren visuellen Hinweis in Form einen Pfeils, in dessen Richtung der Nutzer eine horizontale Schiebebewegung vornehmen müsse, um das Gerät zu entsperren. Der Gegenstand der Patentansprüche 1 und 6 unterscheide sich von dem vorbekannten Gerät nur dadurch, dass ein "Entsperrbild" entlang eines vorbekannten, definierten Pfades bewegt werde. Dies begründe jedoch keine erfinderische Tätigkeit, da eine solche Handlungsanweisung für den Fachmann vor dem Hintergrund naheliegend gewesen sei, dass dem entsprechende virtuelle (Schiebe-) Schalter aus dem Stand der Technik vorbekannt gewesen seien.

Der Senat hat in seinem Hinweis nach § 83 (1) PatG vom 12. Dezember 2012 auf die Rechtsprechung des Bundesgerichtshofs hingewiesen, dass "bei der Prüfung der Erfindung auf erfinderische Tätigkeit … nur diejenigen Anweisungen zu berücksichtigen [sind], die die Lösung des technischen Problems mit technischen Mitteln bestimmen oder zumindest beeinflussen" (BGH GRUR 2011, 125 – *Wiedergabe topografischer Informationen*); dies könne möglicherweise die kennzeichnenden Merkmale des Patentanspruchs 1 betreffen, die nach vorläufiger Senatsauffassung zu einer technischen Problemlösung nichts beitrügen und deshalb nicht zu berücksichtigen wären.

Die Klägerinnen beantragen,

das europäische Patent EP 1 964 022 mit Wirkung für das Hoheitsgebiet der Bundesrepublik Deutschland für nichtig zu erklären.

Die Beklagte beantragt sinngemäß,

die Klagen abzuweisen;

hilfsweise beantragt sie, dem Streitpatent eine der Fassungen der Hilfsanträge I bis XI (jeweils eingereicht mit Schriftsatz vom 21. Februar 2013) bzw. Ia, Va oder IXa zu geben.

#### **Hilfsantrag I**

In der Fassung des **Hilfsantrags I** werden die erteilten Patentansprüche 1 und 6 als Patentansprüche 1 und 4 um das Merkmal

,wherein the predefined gesture corresponds to moving the unlock image (402, 1002, 1008) along the predefined displayed path.

bzw. in der Fassung des – in der mündlichen Verhandlung gestellten – **Hilfsantrags Ia** um das Merkmal

,wherein the predefined gesture includes a movement of the point of contact along the predefined displayed path, from the beginning of the path, where the unlock image is initially located, to the end of the predefined displayed path.

ergänzt.

Die weiteren Patentansprüche gemäß Hilfsantrag I bzw. Hilfsantrag la entsprechen den erteilten Unteransprüchen 2, 5, 7 bis 14, 17 sowie dem nebengeordneten Anspruch 18 in der erteilten Fassung, neu nummeriert als Ansprüche 2, 3 sowie 5 bis 14 mit entsprechend geänderten Rückbezügen.

#### **Hilfsantrag II**

In der Fassung des **Hilfsantrags II** wird den erteilten Patentansprüche 1 und 6 das Zusatzmerkmal

(Patentanspruch 1)

,wherein the unlock image (402, 1002, 1008) and the predefined displayed path disappear from the touch-sensitive display (408, 1014) when the device (400, 1000) has been transitioned to the user-interface unlock state.

bzw.

(Patentanspruch 6)

and for causing the unlock image (402, 1002, 1008) and the predefined displayed path to disappear from the touch-sensitive display (126, 408, 1014) when the device (100, 400, 1000) has been transitioned to the user-interface unlock state.

angefügt.

Die weiteren Patentansprüche gemäß Hilfsantrag II entsprechen den Unteransprüchen 2 bis 5, 7 bis 17 sowie dem nebengeordneten Anspruch 18 in der erteilten Fassung.

#### **Hilfsantrag III**

Die Patentansprüche 1 und 6 gemäß Hilfsantrag II werden in der Fassung des **Hilfsantrags III** als Patentansprüche 1 und 4 um das Zusatzmerkmal

"(and) wherein the predefined gesture corresponds to moving the unlock image (402, 1002, 1008) along the predefined displayed path."

ergänzt.

Die weiteren Patentansprüche gemäß Hilfsantrag III entsprechen den erteilten Unteransprüchen 2, 5, 7 bis 14, 17 sowie dem nebengeordneten Anspruch 18 in der erteilten Fassung, neu nummeriert als Ansprüche 2, 3 sowie 5 bis 14 mit entsprechend geänderten Rückbezügen.

#### **Hilfsantrag IV**

Die Patentansprüche 1 und 6 in der Fassung des **Hilfsantrags IV** lauten (mit markierten Änderungen gegenüber den Patentansprüchen 1 und 6 in der erteilten Fassung):

**1.** A computer-implemented method of controlling a portable electronic device (400, 1000) comprising a touch-sensitive display (408, 1014), comprising: detecting (308, 908) contact with the touch-sensitive display (408, 1014) while the device is in a user-interface lock state; transitioning (314, 914) the device (400, 1000) to a user-interface unlock state if the detected contact corresponds to a predefined gesture; and

maintaining (312, 912) the device (400, 1000) in the user-interface lock state if the detected contact does not correspond to the predefined gesture;

#### **characterized by**

moving an unlock image (402, 1002, 1008) from an initial location along a predefined displayed path on the touch-sensitive display (408, 1014) in accordance with the contact, wherein the unlock image (402, 1002, 1008) is a graphical, interactive user-interface object with which a user interacts in order to unlock the device (400, 1000),

wherein the unlock image (402, 1002, 1008) returns to the initial location if the contact is broken before the predefined gesture is completed.

**6.** A portable electronic device (100, 400, 1000), comprising:

a touch-sensitive display (126, 408, 1014);

one or more processors (106);

memory (102); and

one or more programs (132 to 146), wherein the one or more programs (132 to 146) are stored in the memory (102) and configured to be executed by the one or more processors (106), the programs (132 to 146) including instructions for:

detecting (308, 908) contact with the touch-sensitive display (126, 408, 1014) while the device (100, 400, 1000) is in a user-interface lock state; transitioning (314, 914) the device (100, 400, 1000) to a user-interface unlock state if the detected contact corresponds to a predefined gesture; and

maintaining (312, 912) the device (100, 400, 1000) in the user-interface lock state if the detected contact does not correspond to the predefined gesture;

#### **characterized in that**

the programs (132 to 146) further include instructions for moving an unlock image (402, 1002, 1008) from an initial location along a predefined displayed path on the touch-sensitive display (126, 408, 1014) in accordance with the contact, wherein the unlock image (402, 1002, 1008) is a graphical, interactive user-interface object with which a user interacts in order to unlock the device (100, 400, 1000), and for causing the unlock image (402, 1002, 1008) to return to the initial location if the contact is broken before the predefined gesture is completed.

Die weiteren Patentansprüche gemäß Hilfsantrag IV entsprechen den erteilten Unteransprüchen 2 bis 5, 7 bis 17 sowie dem nebengeordneten Anspruch 18 in der erteilten Fassung.

#### **Hilfsantrag V**

Die Patentansprüche 1 und 6 aus dem Hilfsantrag IV werden in der Fassung des **Hilfsantrags V** als Patentansprüche 1 und 4 um das Zusatzmerkmal

,(and) wherein the predefined gesture corresponds to moving the unlock image (402, 1002, 1008) along the predefined displayed path.

bzw. in der Fassung des – in der mündlichen Verhandlung gestellten – **Hilfsantrags Va** um das Merkmal,

(and) wherein the predefined gesture includes a movement of the point of contact along the predefined displayed path, from the beginning of the path, where the unlock image is initially located, to the end of the predefined displayed path.

ergänzt.

Die weiteren Patentansprüche gemäß Hilfsantrag V sowie Hilfsantrag Va entsprechen den erteilten Unteransprüchen 2, 5, 7 bis 14, 17 sowie dem nebengeordneten Anspruch 18 in der erteilten Fassung, neu nummeriert als Ansprüche 2, 3 sowie 5 bis 14 mit entsprechend geänderten Rückbezügen.

#### **Hilfsantrag VI**

Die Patentansprüche 1 und 6 gemäß **Hilfsantrag VI** ergeben sich aus den Patentansprüchen 1 und 6 gemäß Hilfsantrag IV, jeweils ergänzt um die Zusatzmerkmale

(Patentanspruch 1)

and wherein the unlock image (402, 1002, 1008) and the predefined displayed path disappear from the touch-sensitive display (408, 1014) when the device (400, 1000) has been transitioned to the user-interface unlock state.

bzw.

(Patentanspruch 6)

and for causing the unlock image (402, 1002, 1008) and the predefined displayed path to disappear from the touch-sensitive display (126, 408, 1014) when the device (100, 400, 1000) has been transitioned to the user-interface unlock state.

Die weiteren Patentansprüche gemäß Hilfsantrag VI entsprechen den erteilten Unteransprüchen 2 bis 5, 7 bis 17 sowie dem nebengeordneten Anspruch 18 in der erteilten Fassung.

#### **Hilfsantrag VII**

Die Patentansprüche 1 und 6 gemäß Hilfsantrag VI werden in der Fassung des **Hilfsantrags VII** als Patentansprüche 1 und 4 durch das weitere Merkmal

,(and) wherein the predefined gesture corresponds to moving the unlock image (402, 1002, 1008) along the predefined displayed path.

ergänzt.

Die weiteren Patentansprüche gemäß Hilfsantrag VII entsprechen den erteilten Unteransprüchen 2, 5, 7 bis 14, 17 sowie dem nebengeordneten Anspruch 18 in der erteilten Fassung, neu nummeriert als Ansprüche 2, 3 sowie 5 bis 14 mit entsprechend geänderten Rückbezügen.

#### **Hilfsantrag VIII**

Die Patentansprüche 1 und 6 in der Fassung des **Hilfsantrags VIII** lauten (mit markierten Änderungen gegenüber den Patentansprüchen 1 und 6 in der erteilten Fassung):

**1.** A computer-implemented method of controlling a portable electronic device (400, 1000) comprising a touch-sensitive display (408, 1014), comprising: detecting (308, 908) contact with the touch-sensitive display (408, 1014) while the device is in a user-interface lock state; transitioning (314, 914) the device (400, 1000) to a user-interface unlock state and displaying an application if the detected contact corresponds to a predefined gesture, wherein the application was running when the device (400, 1000) was set to the user-interface lock state; and

maintaining (312, 912) the device (400, 1000) in the user-interface lock state if the detected contact does not correspond to the predefined gesture;

#### **characterized by**

moving an unlock image (402, 1002, 1008) along a predefined displayed path on the touch-sensitive display (408, 1014) in accordance with the contact, wherein the unlock image (402, 1002, 1008) is a graphical, interactive user-interface object with which a user interacts in order to unlock the device (400, 1000).

**6.** A portable electronic device (100, 400, 1000), comprising: a touch-sensitive display (126, 408, 1014); one or more processors (106);

memory (102); and

one or more programs (132 to 146), wherein the one or more programs (132 to 146) are stored in the memory (102) and configured to be executed by the one or more processors (106), the programs (132 to 146) including instructions for:

detecting (308, 908) contact with the touch-sensitive display (126, 408, 1014) while the device (100, 400, 1000) is in a user-interface lock state; transitioning (314, 914) the device (100, 400, 1000) to a user-interface unlock state and displaying an application if the detected contact corresponds to a predefined gesture, wherein the application was running when the device (100, 400, 1000) was set to the user-interface lock state; and

maintaining (312, 912) the device (100, 400, 1000) in the user-interface lock state if the detected contact does not correspond to the predefined gesture;

characterized in that

the programs (132 to 146) further include instructions for moving an unlock image (402, 1002, 1008) along a predefined displayed

path on the touch-sensitive display (126, 408, 1014) in accordance with the contact, wherein the unlock image (402, 1002, 1008) is a graphical, interactive user-interface object with which a user interacts in order to unlock the device (100, 400, 1000).

Die weiteren Patentansprüche gemäß Hilfsantrag VIII entsprechen den erteilten Unteransprüchen 2 bis 5 sowie 7 bis 17 sowie dem nebengeordneten Anspruch 18 in der erteilten Fassung.

#### **Hilfsantrag IX**

Die Patentansprüche 1 und 6 gemäß Hilfsantrag VIII werden in der Fassung des **Hilfsantrags IX** als Patentansprüche 1 und 4 um das Zusatzmerkmal

"wherein the predefined gesture corresponds to moving the unlock image (402, 1002, 1008) along the predefined displayed path."

bzw. in der Fassung des – in der mündlichen Verhandlung gestellten – **Hilfsantrags IXa** um das Merkmal

", wherein the predefined gesture includes a movement of the point of contact along the predefined displayed path, from the beginning of the path, where the unlock image is initially located, to the end of the predefined displayed path."

ergänzt.

Die weiteren Patentansprüche gemäß Hilfsantrag IX bzw. Hilfsantrag IXa entsprechen den erteilten Unteransprüchen 2, 5, 7 bis 14, 17 sowie dem nebengeordneten Anspruch 18 in der erteilten Fassung, neu nummeriert als Ansprüche 2, 3 sowie 5 bis 14 mit entsprechend geänderten Rückbezügen.

#### **Hilfsantrag X**

Die Patentansprüche 1 und 6 (nunmehr Patentanspruch 2) in der Fassung des **Hilfsantrags X** lauten (mit markierten Änderungen gegenüber den Patentansprüchen 1 und 6 in der erteilten Fassung):

1. A computer-implemented method of controlling a portable electronic device (400, 1000) comprising a touch-sensitive display (408, 1014), comprising:

detecting (308, 908) contact with the touch-sensitive display (408, 1014) while the device is in a user-interface lock state;

transitioning (314, 914) the device (400, 1000) to a user-interface unlock state if the detected contact corresponds to a predefined gesture, wherein the device (400, 1000) is transitioned to a first user-interface active state corresponding to a first application if the detected contact corresponds to a predefined gesture with respect to a first unlock image (1002); and

the device (400, 1000) is transitioned to a second user-interface active state corresponding to a second application if the detected contact corresponds to a predefined gesture with respect to a second unlock image (1008); and

maintaining (312, 912) the device (400, 1000) in the user-interface lock state if the detected contact does not correspond to the predefined gesture with respect to the first unlock image (1002) or to the predefined gesture with respect to the second unlock image (1008);

#### **characterized by**

moving an the first unlock image (402, 1002, 1008) along a first

predefined displayed path on the touch-sensitive display (408, 1014) in accordance with the contact, wherein the first unlock image (402, 1002, 1008) is a graphical, interactive user-interface object with which a user interacts in order to unlock the device (400, 1000) and to transition the device (400, 1000) to the first user-interface active state, or

moving the second unlock image (1008) along a second predefined displayed path on the touch-sensitive display (408, 1014) in accordance with the contact, wherein the second unlock image (1008) is a graphical, interactive user-interface object with which a user interacts in order to unlock the device (400, 1000) and to transition the device (400, 1000) to the first user-interface active state.

2. A portable electronic device (100, 400, 1000), comprising:

a touch-sensitive display (126, 408, 1014);

one or more processors (106);

memory (102); and

one or more programs (132 to 146), wherein the one or more programs (132 to 146) are stored in the memory (102) and configured to be executed by the one or more processors (106), the programs (132 to 146) including instructions for:

detecting (308, 908) contact with the touch-sensitive display (126, 408, 1014) while the device (100, 400, 1000) is in a user-interface lock state;

transitioning (314, 914) the device (100, 400, 1000) to a user-interface unlock state if the detected contact corresponds to a predefined gesture, wherein the instructions comprise transitioning the device (100, 400, 1000) to a first user-interface active state corresponding to a first application if the detected contact corresponds to a predefined gesture with respect to a first unlock image (1002), and

transitioning the device (100, 400, 1000) to a second user-interface active state corresponding to a second application if the detected contact corresponds to a predefined gesture with respect to a second unlock image (1008); and

maintaining (312, 912) the device (100, 400, 1000) in the user-interface

lock state if the detected contact does not correspond to the predefined gesture with respect to the first unlock image (1002) or to the predefined gesture with respect to the second unlock image (1008);

#### **characterized in that**

the programs (132 to 146) further include instructions for moving an the first unlock image (402, 1002, 1008) along a first predefined displayed path on the touch sensitive display (126, 408, 1014) in accordance with the contact, wherein the first unlock image (402, 1002, 1008) is a graphical, interactive user-interface object with which a user interacts in order to unlock the device (100, 400, 1000) and to transition the device to the first user-interface active state, and

for moving the second unlock image (1008) along a second predefined displayed path on the touch-sensitive display (126, 408, 1014) in accordance with the contact, wherein the second unlock image (1008) is a graphical, interactive user-interface object with which a user interacts in order to unlock the device (100, 400, 1000) and to transition the device to the second user-interface active state.

An die beiden Patentansprüche 1 und 2 gemäß Hilfsantrag X schließt sich noch der erteilte unabhängige Patentanspruch 18 als neu nummerierter Patentanspruch 3 mit entsprechend geändertem Rückbezug an.

#### **Hilfsantrag XI**

Die Patentansprüche 1 und 2 gemäß Hilfsantrag X werden in der Fassung des **Hilfsantrags XI** um folgendes Merkmal ergänzt:

"wherein the predefined gesture with respect to the first unlock image (1002) corresponds to moving the first unlock image (1002) along the first predefined displayed path, and the predefined gesture with respect to the second unlock image (1008) corresponds to moving the (second) unlock image (1008) along the second predefined displayed path."

An die beiden Patentansprüche 1 und 2 gemäß Hilfsantrag XI schließt sich – wie bei Hilfsantrag X - der erteilte unabhängige Patentanspruch 18 als neu nummerierter Patentanspruch 3 mit entsprechend geändertem Rückbezug an.

Die Beklagte tritt den Ausführungen der Klägerinnen in allen Punkten entgegen. Sie hält den Gegenstand des Streitpatents nach Hauptantrag für schutzfähig, jedenfalls in den Fassungen der Hilfsanträge; eine unzulässige Erweiterung sei nicht gegeben.

Sie bestreitet ferner mit Nichtwissen (vgl. Schriftsatz vom 8. Oktober 2012, Bd. III, Bl. 243 f.), dass in Zusammenhang mit dem Mobiltelefon "Neonode" die Entsperrgeste, welche dem Benutzer in der ab Juli 2004 vertriebenen Version durch den Text "Right sweep to unlock" angezeigt wurde, vor dem Prioritätsdatum des Streitpatents (23. Dezember 2005) durch einen Pfeil ("arrow lockscreen") oder durch drei kleine Dreiecke ("chevron lockscreen") ersetzt worden ist, wie die Klägerinnen geltend machen.

Zur Stützung ihrer Auffassung hat die Beklagte mit Schriftsatz vom 8. Oktober 2012 die Dokumente

NB1 Anlagenkonvolut als Nachweis für die Nachahmung des "slide-to-unlock" durch Mitbewerber

sowie mit Schriftsatz vom 21. Februar 2013 die Dokumente

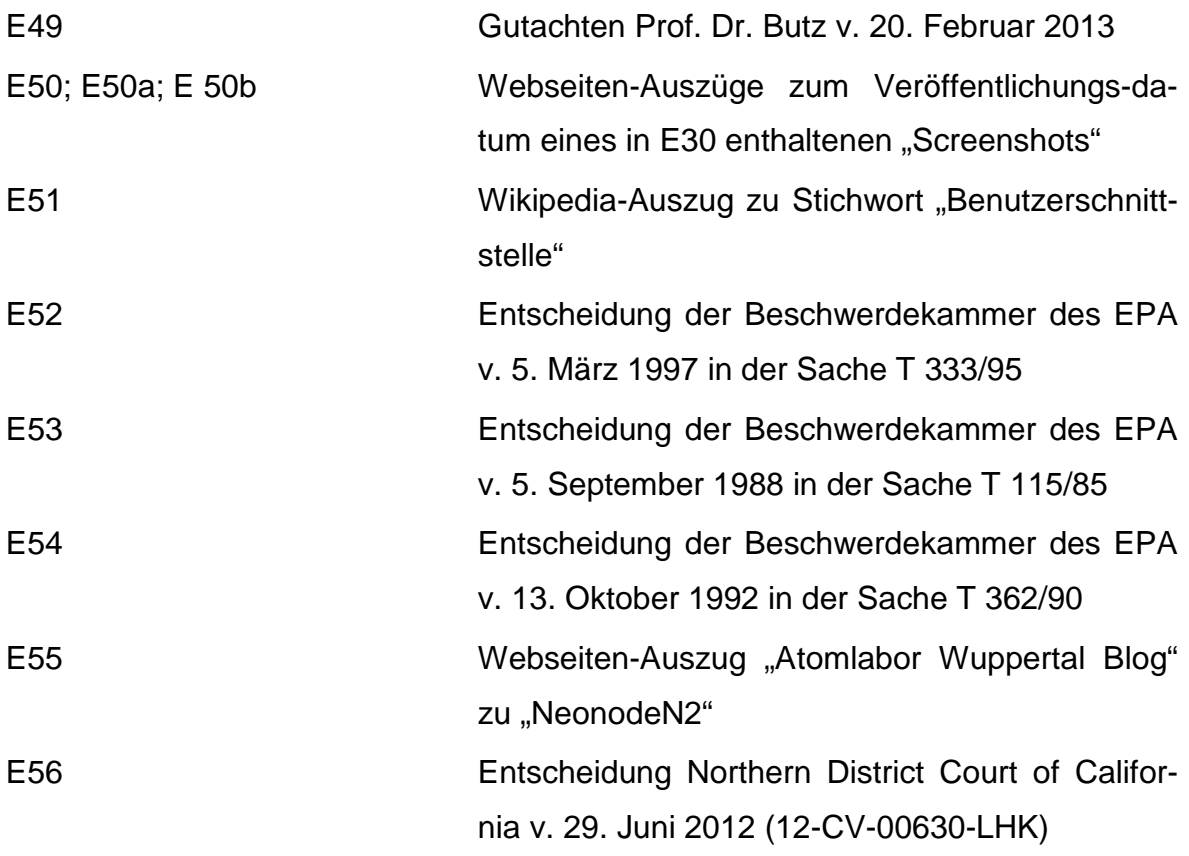

vorgelegt.

Zum Beweis einer Vorveröffentlichung einer entsprechenden Version mit einem "Pfeil" legt die Klägerin zu 1. mit Schriftsatz vom 21. Februar 2013 Unterlagen und Dokumente in Form eines Videos (NK 10), verschiedener Auszüge aus Webseiten (NK 11), einer Bedienungsanleitung in russischer Sprache (NK 12, 12 a, 13, 14, 15), Auszüge aus dem bereits als Anlage E 13 vorgelegten "Welcome to the N1 Guide" (NK 16) sowie das bereits als E13a vorgelegte "Information Disclosure Statement"

(NK 17) vor. Beide Klägerinnen benennen ferner zum Beweis einer öffentlichen Zugänglichkeit der Neonode-Version mit dem Pfeil ("Arrow-Lockscreen") die Herren E… und G… als Zeugen (Schriftsatz der

Klägerin zu 1 vom 21. Februar 2013, Seite 13, Bd. III Bl. 433 sowie Schriftsatz der Klägerin zu 2. vom 21. Februar 2013, Seite 2, Bd. III, Bl. 404).

Die Klägerinnen machen weiterhin geltend, dass der Gegenstand des Streitpatents auch in der Fassung der Hilfsanträge gegenüber dem Stand der Technik wegen fehlender Neuheit bzw. fehlender erfinderische Tätigkeit nicht patentfähig sei.

Darüber hinaus seien die erst in der mündlichen Verhandlung gestellten Hilfsanträge Ia, Va und IXa verspätet vorgelegt worden, und eine Entschuldigung sei nicht rechtzeitig vorgetragen worden und auch nicht hinreichend begründet.

Die Beklagte tritt dem entgegen.

Wegen der weiteren Einzelheiten des Vorbringens der Beteiligten wird auf den Akteninhalt verwiesen.

#### **E n t s c h e i d u n g s g r ü n d e :**

Die Klagen, mit der u. a. der Nichtigkeitsgrund der fehlenden Patentfähigkeit nach Artikel II § 6 Absatz 1 Nr. 1 IntPatÜG, Artikel 138 Abs. 1 lit a EPÜ i. V. m. Artikel 54 Absatz 1, 2 und Artikel 56 EPÜ geltend gemacht wird, sind zulässig. Sie ist auch begründet. Das Streitpatent hat weder in der erteilten Fassung noch in der Fassung einer der Hilfsanträge Bestand, da ihm der vorgenannte Nichtigkeitsgrund der fehlenden Patentfähigkeit entgegensteht.

**I.**

Die in der mündlichen Verhandlung von der Beklagten vorgelegten Hilfsanträge la, Va und IXa waren trotz der Rüge der Klägerinnen nicht als verspätet zurückzuweisen.

Die durch das 2009 in Kraft getretene Patentrechtsmodernisierungsgesetz (PatR-ModG) erfolgte Neufassung des § 83 PatG und die damit in das Nichtigkeitsverfahren eingeführten Präklusionsregeln sehen zwar grundsätzlich die Möglichkeit vor, verspätetes Vorbringen zurückzuweisen. Hierfür ist es aber stets erforderlich, dass dieser Vortrag tatsächliche oder rechtliche Fragen aufkommen lässt, die in der mündlichen Verhandlung nicht oder nur mit unverhältnismäßigem Aufwand zu klären sind (vgl. Begründung zum Entwurf eines Gesetzes zur Vereinfachung und Modernisierung des Patentrechts, BlPMZ 2009, 307, 315). Kann das an sich verspätete Vorbringen dagegen noch ohne Weiteres in die mündliche Verhandlung einbezogen werden, ohne dass es zu einer Verfahrensverzögerung kommt, liegen die Voraussetzungen für eine Zurückweisung nach § 83 Abs. 4 PatG nicht vor. So liegt der Fall hier, weil das Streitpatent auch in den beschränkt verteidigten Anspruchsfassungen nach den Hilfsanträgen für nichtig zu erklären ist und die Berücksichtigung dieser Hilfsanträge, zu denen die Parteien verhandelt haben, auch zu keiner Verzögerung des Rechtsstreits geführt hat.

**II.**

**1.** Das Streitpatent betrifft eine Maßnahme zum Entsperren einer tragbaren elektronischen Vorrichtung mit berührungsempfindlicher Anzeigevorrichtung (Touchscreen).

Gemäß der Beschreibungseinleitung des Streitpatents besteht bei solchen Geräten, wie z. B. Mobiltelefonen oder Personal Digital Assistants (PDAs), das Problem einer unabsichtlichen Funktionsauslösung durch zufälligen Kontakt mit der Berühroberfläche. Um dies zu vermeiden, ist es bekannt, die berührungsempfindliche Benutzeroberfläche zeitweise zu sperren (vgl. Streitpatent insbesondere Absatz [0003]). Zum Entsperren ist es üblich, bestimmte Tasten ggf. in bestimmter Reihenfolge zu drücken, oder ein Passwort einzugeben. Ebenfalls bekannt war das Entsperren eines Touchscreens durch Berührung bestimmter Bildschirmfelder in einer vorgegebenen Reihenfolge. Das Streitpatent nennt Nachteile dieser bekannten Lösungen und will eine Lehre geben, das Entsperren benutzerfreundlicher zu machen und dem Benutzer dabei ein "sensorisches Feedback" zu geben (siehe Streitpatent Absatz [0004] / [0005]) – das ist sinngemäß die dem Streitpatent zugrundeliegende **Aufgabe**.

Die beanspruchte Lösung besteht i. w. darin, dass der Nutzer zum Entsperren auf der Berühroberfläche eine bestimmte Berührbewegung (Geste) ausführen soll, wobei ihm zur Vereinfachung auf dem Bildschirm eine grafische Hilfestellung gegeben wird – etwa konkret in der Ausführungsform nach Figur 4/5: Ein besonders markiertes Startfeld 402 mit einem Entsperrbild (unlock image) ist durch Berührkontakt längs eines angezeigten Pfades 404 verschiebbar; ein ggf. animierter Pfeil 406 zeigt dies dem Benutzer an. Die Entsperrung (Figur 5D) erfolgt, wenn das Berührfeld 402 bis zum Ende des Pfades 404 verschoben ist (siehe Figur 5A, 5B, 5C und zugehörige Beschreibung, insbesondere Absatz [0048] bis [0059], Absatz [0067] bis [0072]).

- 1. Dem Weiteren liegt folgende **Merkmalsgliederung** der deutschen Übersetzung des Patentanspruchs 1 des Streitpatents zugrunde:
	- **(M1)** Computerimplementiertes Verfahren zur Steuerung einer tragbaren elektronischen Vorrichtung (400, 1000), umfassend eine berührungsempfindliche Anzeigevorrichtung (408, 1014), umfassend:
	- **(M2)** Detektieren (308, 908) eines Kontaktes mit der berührungsempfindlichen Anzeigevorrichtung (408, 1014), während sich die Vorrichtung in einem gesperrten Zustand einer Benutzerschnittstelle befindet;
	- **(M3)** Überführen (314, 914) der Vorrichtung (400, 1000) in einen entsperrten Zustand der Benutzerschnittstelle, wenn der detektierte Kontakt zu einer vordefinierten Geste korrespondiert; und
	- **(M4)** Beibehalten (312, 912) der Vorrichtung (400, 1000) in dem gesperrten Zustand der Benutzerschnittstelle, wenn der detektierte Kontakt nicht zu der vordefinierten Geste korrespondiert;

#### **gekennzeichnet durch**

- **(M51)** Bewegen eines Entsperrbildes (402, 1002, 1008)
- **(M52)** entlang eines vordefinierten angezeigten Pfades auf der berührungsempfindlichen Anzeigevorrichtung (408, 1014)
- **(M53)** im Einklang mit dem Kontakt,
- **(M54)** wobei das Entsperrbild (402, 1002, 1008) ein graphisches interaktives Benutzerschnittstellenobjekt ist,
- **(M55)** mit dem ein Benutzer interagiert, um die Vorrichtung (400, 1000) zu entsperren.

**3.** Als **Fachmann**, der mit der Aufgabe betraut wird, die grafische Benutzerschnittstelle einer berührungsempfindlichen Anzeigevorrichtung, und hier insbe-

sondere den Entsperrvorgang, benutzerfreundlicher zu gestalten und dem Benutzer dabei ein "sensorisches Feedback" zu geben, sieht der Senat einen berufserfahrenen Entwicklungsingenieur für Benutzerschnittstellen mit Hochschul- oder Fachhochschulabschluss in der Datenverarbeitungstechnik oder Informatik an.

**4.** Einige Formulierungen des Streitpatents bedürfen einer Interpretation.

**4.1** "gesperrter Zustand der Benutzerschnittstelle" (user-interface lock state)

Gemäß Streitpatent, insbesondere Absatz [0045], bedeutet "gesperrter Zustand der Benutzerschnittstelle", dass die meisten Benutzereingaben (wenn nicht alle) ignoriert werden. Dieser Zustand kann durch verschiedene Ereignisse, wie eine gezielte Benutzereingabe zum Sperren, oder Inaktivität über einen bestimmten Zeitraum, aktiviert werden (siehe Absatz [0049]) und hat den Zweck, dass unbeabsichtigte (oder unautorisierte? s.u.) Benutzungen und das Aktivieren / Deaktivieren von Funktionen der tragbaren elektronischen Vorrichtung verhindert werden (siehe Absatz [0045]: Spalte 8 Zeile 46 – 49). Dabei sollen bestimmte besondere Benutzereingaben ("a limited set of user inputs", Spalte 8 Zeile 52) weiterhin möglich sein, insbesondere solche zum Übergang in den ungesperrten Zustand. Zwar ist in der Beschreibung ausdrücklich eingeschlossen, dass auch jegliche Art der Benutzereingabe blockiert sein könnte ("wenn nicht alle") – der Fachmann erkennt dies aber als Missverständnis, da eine Eingabe zum Entsperren in jedem Fall von der Benutzerschnittstelle erkannt werden muss (siehe Merkmal **M2**: Detektieren eines Kontakts … während sich die Vorrichtung in einem gesperrten Zustand befindet).

Für die in Spalte 8 Zeile 47 angegebene Alternative "prevent ... unauthorized use" scheint die Ausführbarkeit nicht gegeben, da die zum Entsperren auszuführende Geste in Form des angezeigten Pfades für jeden Benutzer sichtbar gemacht wird (M51, M52) und kein "geheimes Wissen" des Benutzers zum Entsperren erforderlich ist. Dies kann jedoch dahinstehen, da eine Lehre zur Verhinderung unautorisierter Nutzung nicht Gegenstand der Patentansprüche ist.

**4.2** "(vordefinierte) Geste" (predefined gesture)

Der Begriff "Geste" bezieht sich auf eine Benutzereingabe auf der berührungsempfindlichen Anzeigevorrichtung, wobei die Berührung durch "irgendein geeignetes Objekt" wie Stift oder Finger erfolgt, siehe Absatz [0052] vorletzter Satz. Die "Geste" ist in Absatz [0051] erläutert als "a motion of the object / appendage making contact with the touch screen" (wobei appendage = Fortsatz, Anhängsel, Gliedmaße hier gleichfalls das Objekt bedeutet, mit dem der Bildschirm berührt wird). "Vordefinierte Geste" meint also eine Bewegung des berührenden Objekts (Stift, Finger), die einen der Vorrichtung bekannten Weg nimmt.

**4.3** ... wenn der detektierte Kontakt zu einer vordefinierten Geste korrespondiert" (if the detected contact corresponds to a predefined gesture)

Nach Absatz [0051] des Streitpatents ist als Benutzer-Eingabe zum Entsperren des Bildschirms (unlock action) eine bestimmte Geste (s.o. **4.2**) vorgesehen. Eine nachvollziehbare Definition für "korrespondieren" ergibt sich aus den Beispielen in Absatz [0053], Spalte 11 Zeile 3 bis 9, und Absatz [0054], Spalte 11 Zeile 10 bis 18: hier wird "korrespondieren" im Sinne von "übereinstimmen" verwendet, d. h. wenn die vom Benutzer ausgeführte Berühr-Bewegung mit der vorgesehenen Entsperr-Geste übereinstimmt, wird die Benutzerschnittstelle entsperrt (**M3**), bzw. wenn sie nicht übereinstimmt, bleibt die Benutzerschnittstelle gesperrt (**M4**).

4.4 "Entsperrbild" (unlock image)

Gemäß Absatz [0058] des Streitpatents kann im gesperrten Zustand, zusammen mit sichtbaren Hinweisen (visual cues) auf die Entsperr-Aktion, ein "Entsperrbild" angezeigt werden. Dieses soll ein graphisches interaktives Benutzerschnittstellenobjekt sein (**M54**), mit dem der Benutzer interagiert, um die Vorrichtung zu entsperren (**M55**). Im Weiteren ist lediglich entnehmbar, dass die Benutzer-Interaktion mittels dieses Entsperrbildes den wesentlichen Aspekt darstellt. Wie das Entsperrbild aussehen muss oder was genau es anzeigt, ist nicht beschrieben – es wird

nicht einmal verlangt, dass das Entsperrbild grafisch in bestimmter Weise auf den Entsperrvorgang oder den Sperrzustand hinweisen müsste (beachte Spalte 12 Zeile  $10 - 13$ : .... may display one or more visual cues of the unlock action ... may also display, along with the visual cues, an unlock image", und vgl. dazu Figur 4 /5 Pfeil 402).

Demnach kommt es nicht auf den grafischen Inhalt des Entsperrbildes an. Vielmehr ist einzig von Bedeutung, dass das Entsperrbild entlang eines vordefinierten Pfades durch Berührung, im Sinne der beanspruchten Benutzer-Interaktion (**M54** / **M55**), "verschiebbar" ist.

Dies ergibt sich anspruchsgemäß jedoch bereits aus dem "Bewegen eines Entsperrbildes – entlang eines vordefinierten angezeigten Pfades – im Einklang mit dem (Berühr-)Kontakt" (**M51**, **M52**, **M53**), so dass den Merkmalen **M54** und **M55** keine zusätzliche Bedeutung zukommt, sie stellen eine Überbestimmung dar.

**4.5** "Bewegen eines Entsperrbildes entlang eines vordefinierten angezeigten Pfades im Einklang mit dem (Berühr-)Kontakt" (M51, M52, M53) / "vordefinierte Geste" (**M3**, **M4**).

**4.5.1** Der vordefinierte angezeigte Pfad muss nicht zwangsläufig geradlinig, oder die kürzeste Verbindung zwischen Anfangs- und Endpunkt sein (vgl. Spalte 13 Zeile 56 bis 58: "The predefined path may include ... lines with twists and turns").

Eine gewisse Verwirrung könnte durch die Beschreibung in den Absätzen [0064] und [0065] entstehen. Dort wird die beanspruchte Interaktion mit dem Entsperrbild (s. o. **4.4**) alternativ als Bewegung über einen beliebigen Pfad zu einem bestimmten Endpunkt oder als Bewegung entlang eines vorbestimmten Pfades beschrieben. Offensichtlich fällt jedoch die erste Alternative (Absatz [0064]: beliebiger Pfad) nicht unter den erteilten Patentanspruch, weil dieser in Merkmal **M52** ausdrücklich das Bewegen entlang eines vordefinierten Pfades fordert.

**4.5.2** Im Patentanspruch 1 besteht die einzige Verknüpfung der "vordefinierten Geste" (welche vom Benutzer im Berührkontakt mit der berührungsempfindlichen Oberfläche ausgeführt wird) und der Bewegung des Entsperrbildes darin, dass die Bewegung "im Einklang mit dem Kontakt" (M53) erfolgen soll.

Im Ausführungsbeispiel gemäß Figur 5A, 5B und 5C beginnt der Entsperrvorgang durch Berührung des Entsperrbildes 402. Die vordefinierte Geste besteht hier in einer (Finger-) Bewegung von der Anfangsposition des Entsperrbildes (Figur 5A) entlang des vordefinierten angezeigten Pfades (channel 404) bis hinüber zur Endposition (Figur 5C). Währenddessen wird von der Gerätesteuerung das Entsperrbild 402 mit dem berührenden Finger mitgeführt, so als ob der Finger ein reales Objekt über den Bildschirm ziehen oder schieben würde. Offensichtlich stimmen in diesem Ausführungsbeispiel die "vordefinierten Geste" und die Bewegung des Entsperrbildes vollständig überein.

Der Senat folgt hier jedoch der – in anderem Zusammenhang, nämlich gegenüber dem Vorwurf einer unzulässigen Erweiterung vorgebrachten – Argumentation der Beklagten (siehe Eingabe vom 21. Februar 2013, Seite 5 unten bis Seite 8), dass der Patentanspruch 1 nicht auf diese vollständiger Übereinstimmung beschränkt ist. Nach Absatz [0074] des Streitpatents (entsprechend Absatz [0078] der Anmeldeunterlagen laut WO 2007 / 76 210 A1 – Druckschrift E2a) ist es nicht erforderlich, die Berühr-Bewegung an der Anfangsposition des Entsperrbildes zu beginnen (Spalte 15 Zeile 55 / 56: "making contact anywhere ...") oder den Finger unmittelbar über den angezeigten Pfad (Spalte 15 Zeile 55 bis 58: "anywhere ... and moving ... horizontally as if … following the channel) oder bis hin zur Endposition zu führen (Spalte 15 Zeile 53 / 54: "need not move all the way to the right end of the channel"). Somit umfasst der Patentanspruch auch Ausführungsformen, bei denen die Geste mit nur einem Teil des angezeigten Pfades "in Einklang" steht.

Es ergibt sich, dass jede Wischgeste, die grob "in Richtung" des angezeigten Pfades erfolgt, an einem beliebigen Ort auf dem Bildschirm beginnend oder endend, und in beliebiger Länge bzw. Kürze, vom erteilten Patentanspruch 1 umfasst ist. Das im Einklang mit der Wischgeste bewegte Entsperrbild muss nicht die Endposition des angezeigten Pfades erreichen, seine Bewegung zeigt lediglich an, dass eine Entsperrgeste vom Gerät verfolgt wird.

**5.** Die Beklagte hat überzeugend vorgetragen, dass die von der Klägerin zu 2 geltend gemachte unzulässige Erweiterung nicht vorliegt (siehe zuletzt Eingabe vom 21. Februar 2013, Seite 5 unten bis Seite 8).

Diese Frage braucht indes nicht weiter erörtert zu werden, weil das Streitpatent aus anderen Gründen keinen Bestand haben kann.

Dasselbe gilt für die von der Klägerin zu 2 vorgetragene fehlende Ausführbarkeit: Auch hierzu neigt der Senat – wie im Hinweis nach § 83 (1) PatG vom 12. Dezember 2012 ausgeführt – zu einer anderen Auffassung, was aber ebenfalls offen bleiben kann.

#### **6.** Zum Hauptantrag

Der Hauptantrag hat keinen Erfolg, weil der Gegenstand des Patentanspruchs 1 des Streitpatents in der erteilten Fassung bei Berücksichtigung nur derjenigen Merkmale, die der Lösung eines konkreten technischen Problems mit technischen Mitteln dienen, nicht auf einer erfinderischen Tätigkeit beruht; die nebengeordneten Patentansprüche sind nicht anders zu beurteilen.

**6.1** Die Merkmale des Oberbegriffs des Patentanspruchs 1 des Streitpatents (**M1**, **M2**, **M3**, **M4**) ergaben sich bereits vor dem in Anspruch genommenen Prioritätsdatum für den Fachmann aus dem Stand der Technik.

Als nächstkommenden Stand der Technik sieht der Senat das "Neonode"- Mobiltelefon an. Insbesondere der zugehörige "N1 Quick Start Guide" (E14 = N14), dessen Vorveröffentlichung von der Beklagten nicht bestritten wird und sich auch beispielsweise durch eine Fundstelle im "Internet Archive" (<http://archive.org>), datiert auf den 29. Juli 2004, belegen lässt, führt den Fachmann zu einem computerimplementierten Verfahren zur Steuerung einer tragbaren elektronischen Vorrichtung nach den Merkmalen **M1** bis **M4**.

**6.1.1** Das in diesem "N1 Quick Start Guide" beschriebene Mobiltelefon Neonode N1 besitzt einen berührungsempfindlichen Bildschirm (siehe z.B. Seite 10 "a light touch on the screen is needed" – M1) und kennt einen "gesperrten Zustand" der Benutzerschnittstelle (Seite 9: "Keylock"). Zum Entsperren ist zunächst der "power button" zu betätigen. Auf dem Bildschirm erscheint dann der Hinweis "Right sweep to unlock"; wenn der Benutzer einen "right sweep" ausführt, wird der Bildschirm entsperrt (Seite 9, Abschnitt "Keylock - Unlocking the unit" - M2, M3). Dabei meint "sweep" eine den Bildschirm berührende Wischbewegung mit dem Finger (siehe Seite 11); dieser "sweep" stellt die beanspruchte "vordefinierte Geste" dar.

**6.1.2** Die Beklagte wendet ein, es sei nirgendwo entnehmbar, dass die Vorrichtung den gesperrten Zustand beibehalte, wenn der "sweep" nicht vollständig ausgeführt wurde (**M4**). Das liest der Fachmann hier jedoch zwangsläufig mit, weil der "sweep" eine im System bereits vordefinierte Geste darstellt und das Mobiltelefon unterscheiden muss, ob diese Geste ausgeführt worden ist oder nicht, bevor es eine davon abhängige Aktion einleitet (vgl. dazu auch die Hinweise auf den Seiten 11, 12 und 13, jeweils Punkt 3: "... menu should have appeared. If not try sweeping again" – wenn die in diesen Fällen benutzte Sweep-Geste nicht erkannt wurde, wird das zugehörige Menü nicht angezeigt ("If not ..."), d. h. die zugeordnete Aktion nicht ausgelöst).

**6.1.3** Unstrittig zeigt das Neonode-Mobiltelefon in der im "N1 Quick Start Guide" beschriebenen Version jedoch keinen vordefinierten Pfad an, dem der Benutzer mit dem Finger folgen könnte. Ein "Entsperrbild" im Sinne eines grafischen interaktiven Benutzerschnittstellenobjektes, das mitbewegt würde, ist ebenfalls nicht vorgesehen.

**6.2** Die weiteren Merkmale des Patentanspruchs 1 des Streitpatents (Merkmalsgruppe **M5**: **M51**, **M52**, **M53**, **M54**, **M55**) sind bei der Prüfung der Erfindung auf erfinderische Tätigkeit nicht zu berücksichtigen.

**6.2.1** Nach der Rechtsprechung des Bundesgerichtshofs ist bei Erfindungen mit Bezug zu Geräten und Verfahren (Programmen) der elektronischen Datenverarbeitung zu prüfen, ob der Gegenstand der Erfindung lediglich ein Programm für Datenverarbeitungsanlagen als solches darstellt und deshalb vom Patentschutz ausgeschlossen ist. Der Ausschlusstatbestand greift nicht ein, wenn diese Prüfung ergibt, dass die Lehre Anweisungen enthält, die der Lösung eines konkreten technischen Problems mit technischen Mitteln dienen (BGH GRUR 2011, 610 – *Webseitenanzeige*). Bei der Prüfung der Erfindung auf erfinderische Tätigkeit sind jedoch nur diejenigen Anweisungen zu berücksichtigen, die die Lösung des technischen Problems mit technischen Mitteln bestimmen oder zumindest beeinflussen (BGH GRUR 2011, 125 – *Wiedergabe topografischer Informationen*).

Welches technische Problem durch eine Erfindung gelöst wird, ist objektiv danach zu bestimmen, was die Erfindung tatsächlich leistet. Die in der Patentschrift angegebene Aufgabe ist demgegenüber als solche nicht maßgeblich (BGH GRUR 2005, 141 – *Anbieten interaktiver Hilfe*, insbes. II. 4.b).

**6.2.2** Die Merkmale der Merkmalsgruppe **M5** können die Lösung eines technischen Problems nicht bestimmen oder beeinflussen. Sie sind sonach bei der Prüfung auf erfinderische Tätigkeit von der Berücksichtigung ausgeschlossen.

In Übereinstimmung mit der Beklagten sieht der Senat die Leistung der Erfindung darin, eine tragbare elektronische Vorrichtung mit einem berührungsempfindlichen Anzeigeschirm auf einfache, benutzerfreundliche und definierte Weise zu entsperren, und den Ablauf des Entsperrvorgangs zu signalisieren (vgl. die Duplik der Beklagten vom 24. Juli 2012, Seite 20, Unterpunkt ff.).

Dem liegt insoweit eine technische Teil-Problemstellung zugrunde, als eine bestimmte Benutzereingabe erfasst und als Befehl zur Einleitung des Entsperrvorgangs erkannt wird, und dieser Entsperrvorgang dann durchgeführt werden muss (Merkmale **M1** bis **M4**); ein genereller Ausschlusstatbestand i. S. d. Art. 52 Abs. 2 i. V. m. Abs. 3 EPÜ liegt somit nicht vor.

Hingegen richtet sich das Signalisieren des Ablaufs des Entsperrvorgangs durch das (Mit-) Bewegen des Entsperrbildes (**M51**, **M53**) allein an den Benutzer, ohne in irgendeiner Weise ein technisches Problem zu lösen. Denn das Gerät selbst und seine technische Funktion werden nicht beeinflusst, vielmehr wird lediglich eine Information grafisch dargestellt: der Benutzer erhält ein "optisches Feedback", dass der Beginn einer Entsperrgeste vom Gerät erkannt wurde, und dass deren weitere Ausführung vom Gerät verfolgt wird. Irgendwelche "auf technischen Überlegungen beruhenden Erkenntnisse" (BGH GRUR 2000, 498 – *Logikverifikation*) liegen einer solchen Maßnahme nicht zugrunde. Dass ein Pfad vollständig angezeigt (**M52**) und ein graphisches interaktives Benutzerschnittstellenobjekt (**M54**) mit dem über die Berühroberfläche geführten Finger mitgeführt wird (**M55**),

orientiert sich allein an einer an die Auffassungsgabe des Benutzers besonders angepassten Darstellung, erzielt jedoch keinerlei technische Wirkung (wobei die Erzeugung der Darstellung mit Hilfe grafischer Elemente mit GUI-Komponenten aus einschlägig bekannten Objektklassen ebenfalls keine technische Lehre darstellt und im Übrigen vorbekannt ist).

**6.2.3** Der dagegen vorgebrachten Argumentation kann nicht gefolgt werden.

Die Beklagte hat eingewendet, Ergonomie im Sinne einer nutzerfreundlichen Darstellung stelle ein konkretes technisches Problem dar. Merkmale, welche die Bedienung verbesserten, seien fraglos technischer Natur. Wenn die Entsperrung eines technischen Gerätes verbessert werde, sei offensichtlich ein technisches Problem gelöst. Konkret werde durch das optische Feedback in Form der Anzeige des mit dem Finger nachzufahrenden Pfades und des mit der Geste mitbewegten Entsperrbildes die Bedienung einfacher handhabbar und sicherer.

Dem ist hier entgegenzuhalten, dass der behauptete Effekt keine unmittelbare, zwangsläufige Folge der beanspruchten Maßnahmen ist. Wenn überhaupt, tritt er erst dadurch ein, dass der Benutzer die Darstellung (hoffentlich) richtig interpretiert und angemessen reagiert. Daher wird auch die Auswahl der Art eines Feedbacks nicht durch einen Ingenieur oder Informatiker / Programmierer getroffen. Vielmehr müssten dazu mit einer Vielzahl von potentiellen Benutzern Versuche angestellt und Befragungen durchgeführt werden, so wie es etwa beim "Touch Screen Toggle Design" (E7 = N7) dokumentiert ist. Es besteht kein technisches Problem, sondern ein Optimierungsproblem bezüglich der Benutzerakzeptanz, für dessen nicht-technische Lösung ein Patentschutz grundsätzlich nicht vorgesehen ist.

Hinzu kommt, dass gemäß der Interpretation des Patentanspruchs 1 (s. o. insbesondere **4.5.2**) weder ein genaues Berühren des Entsperrbildes noch ein vollständiges Durchlaufen des angezeigten Pfades für das Erfüllen der Anspruchsmerkmale notwendig ist. Wie ausgeführt, könnte jede Wischgeste, die auch nur grob in Richtung des angezeigten Pfades durchgeführt wird, an einem beliebigen Ort auf

dem Bildschirm und in beliebiger Länge bzw. Kürze, als anspruchsgemäße Entsperrgeste dienen. Das behauptete "optische Feedback" wird in diesen Fällen gar nicht geleistet, da weder der angezeigte Pfad verfolgt noch eine bestimmte Endposition erreicht werden muss, so dass deren Anzeige dem Benutzer keine brauchbare Hilfestellung geben kann.

**6.2.4** Auch die von der Rechtsprechung des Bundesgerichtshofs konkret angeführten Maßnahmen, die geeignet wären, den Ausschlusstatbestand zu überwinden (siehe BGH GRUR 2010, 613 – *Dynamische Dokumentengenerierung*), liegen hier nicht vor.

Dass "Gerätekomponenten modifiziert oder in neuartiger Weise adressiert" würden, ist nicht Gegenstand des beanspruchten Verfahrens. Erst wenn anspruchsgemäß Systemkomponenten modifiziert werden, liegt eine technische Problemlösung vor. Das ist bei den Merkmalen der Merkmalsgruppe **M5** jedoch nicht der Fall, da lediglich eine mit der vorzunehmenden Geste korrespondierende Anzeige beansprucht wird. Ob darüber hinaus deren Realisierung eine Modifikation der Systemkomponenten erforderlich macht (so wie es das von der Beklagten vorgelegte Gutachten E49 für unabdingbar hält, weil der Berührungs-Sensor des "Neonode" für das beanspruchte Verfahren nicht geeignet sei), bleibt beim Streitpatent dem Fachmann überlassen und stellt gerade nicht die technische Lehre des Patentanspruchs 1 dar.

Dass ferner "der Ablauf eines Datenverarbeitungsprogramms, das zur Lösung des Problems eingesetzt wird, durch technische Gegebenheiten außerhalb der Datenverarbeitungsanlage bestimmt" würde, oder dass die Lösung gerade darin bestünde, "ein Datenverarbeitungsprogramm so auszugestalten, dass es auf die technischen Gegebenheiten der Datenverarbeitungsanlage Rücksicht nimmt", kann im vorliegenden Fall ebenfalls nicht festgestellt werden. Weder wird in den Verfahrensablauf von außen her steuernd eingegriffen, noch entfaltet das Verfahren eine steuernde Außenwirkung. Zudem ist nicht erkennbar, dass die zur Durchführung verwendete Vorrichtung eine spezielle technische Ausgestaltung aufwiese, auf welche das Datenverarbeitungsprogramm abgestimmt wäre. Insofern spielen die technischen Gegebenheiten der tragbaren elektronischen Vorrichtung für das beanspruchte Verfahren keine Rolle; allenfalls könnte auf die "berührungsempfindliche Anzeigevorrichtung" verwiesen werden, die aber nur bestimmungsgemäß benutzt, nicht in irgendeiner besonderen Weise ausgebildet wird.

**6.2.5** Schließlich steht die dargelegte Beurteilung der Merkmalsgruppe **M5** auch nicht im Widerspruch zur Rechtsprechung der Beschwerdekammern des EPA.

In der Entscheidung T 1741/08 vom 2. August 2012 betreffend "A method of entering of data into a data processing system" ist ausgeführt (siehe den dortigen Gliederungspunkt 2.1.5 – Hervorhebung durch den Senat):

"It is established case law of the Boards of Appeal ... that the subject-matter of a claim **cannot be inventive** if there is no technical contribution to the art, i.e. **if there is no technical problem solved by the claimed subject-matter vis-à-vis the closest prior art**, or equivalently if there is no additional technical effect over and above any technical effects present in the closest prior art."

Genauso liegt der Fall hier, weil die Anspruchsmerkmale **M1**, **M2**, **M3** und **M4** aus dem Stand der Technik zumindest nagegelegt sind, und die Merkmale der Merkmalsgruppe **M5** gegenüber dem Stand der Technik kein technisches Problem lösen. Dass in einer älteren Entscheidung (T 0049/04) eine abweichende Auffassung vertreten wird, steht hier nicht entgegen, siehe die Abhandlung dazu in der Entscheidung T 1741/08 unter Gliederungspunkt 2.1.11.

**6.3** Geltend gemachte Hilfskriterien, die für eine erfinderische Tätigkeit sprechen sollen, vermögen der Beklagten nicht zum Erfolg zu verhelfen.

Weder ein großer Markterfolg noch die Nachahmungen durch Mitbewerber können etwas daran ändern, dass diejenigen Merkmale des Patentanspruchs 1, welche über das in dem "N1 Quick Start Guide" bezüglich des Neonode N1-Mobiltelefons Beschriebene hinausgehen, zu einer technischen Problemlösung nichts beitragen und deshalb bei der Prüfung auf erfinderische Tätigkeit nicht zu berücksichtigen sind, und dass deshalb keine erfinderische Tätigkeit erforderlich ist, um zum Gegenstand des Patentanspruchs 1 zu gelangen.

Eine Berücksichtigung von Hilfskriterien steht im Übrigen unter dem Vorbehalt, dass der Erfolg der Erfindung auf einen technischen Verdienst, auf eine Bereicherung des Standes der Technik zurückzuführen sein müsste (z. B. "dass das neue Produkt den bisher am Markt angebotenen technisch deutlich überlegen" wäre); hingegen käme ihnen keine Bedeutung zu, wenn der Erfolg etwa auf Marketing, Werbemaßnahmen, preisgünstiger Produktion o. ä. beruht (vgl. BGH GRUR 1991, 120 – *Elastische Bandage*). Diese Frage kann indes offen bleiben.

**6.4** Mit dem Fall des Patentanspruchs 1 fällt der gesamte Hauptantrag.

Der nebengeordnete Vorrichtungsanspruch 6 ist über die Merkmale des Patentanspruchs 1 hinaus noch zusätzlich darauf gerichtet, dass die Vorrichtung eine berührungsempfindliche Anzeigevorrichtung, einen oder mehrere Prozessoren, Speicher und ein oder mehrere Programme umfassen soll, wobei das eine oder die mehreren Programme in dem Speicher abgelegt sind. Dies ist im gegebenen Zusammenhang aber selbstverständlich, der Fachmann erkennt diese Merkmale ohne weiteres als beim vorbeschriebene Mobiltelefon Neonode N1 vorhanden. Der Nebenanspruch 6 ist daher nicht anders zu bewerten als der Anspruch 1.

Dasselbe gilt für den "Computerprogrammprodukt"-Anspruch 18, der zudem ausdrücklich auf das Verfahren nach einem der Ansprüche 1 bis 5 zurückbezogen ist.

Dass die zusätzlichen Merkmale der Unteransprüche – unabhängig von den in den Hilfsanträgen verteidigten Anspruchsfassungen – zu einer anderen Beurteilung der Patentfähigkeit führen könnten, wurde weder geltend gemacht, noch ist es sonst ersichtlich.

#### **7.** Zu den Hilfsanträgen

Die Hilfsanträge können nicht günstiger beurteilt werden, weil keines der zusätzlichen Merkmale dem erteilten Patentanspruch 1 etwas hinzufügt, was eine Patentfähigkeit tragen könnte; auch ein synergistischer Effekt ist nicht erkennbar.

Mit den Hilfsanträgen I bis XI sowie Ia, Va und IXa werden insgesamt sechs zusätzliche bzw. abgeänderte Merkmale allein oder in unterschiedlichen Zusammenstellungen beansprucht. Diese tragen jedoch entweder nichts zu einer technischen Problemlösung bei, so dass sie bei der Prüfung auf erfinderische Tätigkeit unberücksichtigt bleiben, oder aber sie ergaben sich bereits vor dem Prioritätstag des Streitpatents in naheliegender Weise aus dem Stand der Technik.

Deshalb kann auch dahingestellt bleiben, ob die jeweiligen Ergänzungsmerkmale im Einzelfall den Rahmen der ursprünglichen Offenbarung verlassen.

**7.1** Die **Hilfsanträge I und Ia** sind bei Nicht-Berücksichtigung der Merkmale, die zu einer technischen Problemlösung nichts beitragen, nicht anders als der Hauptantrag zu bewerten.

**7.1.1** Nach den Hilfsanträgen I und Ia wird der erteilte Patentanspruch 1 des Streitpatents um folgende Merkmale (hier in deutscher Übersetzung und mit Gliederungskennzeichen wiedergegeben) ergänzt:

**(M6)** "wobei die vordefinierte Geste dem Bewegen des Entsperrbildes (402, 1002, 1008) entlang des vordefinierten angezeigten Pfades entspricht." (Hilfsantrag I)

bzw.

**(M6a)** "wobei die vordefinierte Geste ein Bewegen des Kontaktpunktes entlang des vordefinierten angezeigten Pfades einschließt, vom Anfang des Pfades, wo das Entsperrbild zu Beginn angeordnet ist, bis zum Ende des vordefinierten angezeigten Pfades." (Hilfsantrag Ia)

**7.1.2** Die zusätzlichen Merkmale **M6** oder **M6a** geben keine Lösung eines technischen (Teil-) Problems und sind deshalb bei der Prüfung auf erfinderische Tätigkeit nicht zu berücksichtigen.

Zwar ist festzustellen, dass – im Gegensatz zur erteilten Fassung – nun die Argumentation der Beklagten greift, dass sich das Entsperrbild im Einklang mit dem Berührkontakt vom Anfang bis zum Ende des angezeigten Pfades bewegt und so ein starkes Feedback liefern kann, inwieweit die Ausführung der Eingabe erfolgreich ist. Die Beklagte ist der Auffassung, dass das Entsperrbild so ein präziseres und damit sichereres Entsperren der Benutzerschnittstelle ermögliche; das Risiko von unbeabsichtigtem Entsperren werde verringert.

Der Senat kann hier jedoch die Frage, ob die Merkmale eine technische Problemlösung bestimmen oder zumindest beeinflussen, nicht anders als beim Hauptantrag beantworten. Denn durch **M6** wie auch **M6a** wird lediglich eine genauere Übereinstimmung der ausgeführten Geste mit der Anzeige des Benutzerschnittstellenobjekts verlangt – in technischer Hinsicht hat sich hingegen nichts geändert. Ob die angebotene optische Rückkoppelung Erfolg hat, hängt auch in der Fassung dieser Hilfsanträge vom Benutzer ab, der sie annehmen und richtig interpretieren muss. Einen unmittelbaren, zwangsläufigen technischen Effekt haben die beanspruchten Maßnahmen hingegen nicht; daher ist unverändert kein ihnen zugrundeliegendes konkretes technisches Problem ersichtlich (s. o. **6.2.2**, **6.2.3**).

**7.1.3** Die verbleibenden, zu berücksichtigenden Merkmale **M1**, **M2**, **M3** und **M4** des Patentanspruchs 1 sind, wie oben ausgeführt (siehe **6.1**), aus dem Stand der Technik zumindest nahegelegt. Mit dem Patentanspruch 1 fällt jeweils der gesamte Hilfsantrag, weil über einen Antrag nur einheitlich entschieden werden kann.

**7.2** Die **Hilfsanträge II und III** haben ebenfalls keinen Erfolg.

**7.2.1** Nach den Hilfsanträgen II und III wird der erteilte Patentanspruch 1 des Streitpatents um folgendes Merkmal (hier in deutscher Übersetzung und mit Gliederungskennzeichen) ergänzt:

**(M7)** "wobei das Entsperrbild (402, 1002, 1008) und der vordefinierte angezeigte Pfad von der berührungsempfindlichen Anzeigevorrichtung (408, 1014) verschwinden, wenn die Vorrichtung (400, 1000) in den entsperrten Zustand der Benutzerschnittstelle überführt wurde."

Die Beklagte macht geltend, damit bestehe ein wesentlicher Unterschied zu den virtuellen Schiebeschaltern oder Schiebereglern z. B. gemäß den Entgegenhaltungen E7, E8, E24, E25. Denn diese alle blieben nach einem Einstellvorgang auf der Benutzeroberfläche erhalten; da sie einen eingestellten Wert anzeigen sollten, dürften sie gerade nicht von der Anzeigevorrichtung verschwinden.

Gemäß Hilfsantrag III wird der Patentanspruch 1 darüber hinaus noch durch das im Hilfsantrag I eingeführte Merkmal **M6** eingeschränkt, dass die vordefinierte Geste dem Bewegen des Entsperrbildes entlang des vordefinierten angezeigten Pfades entsprechen soll.

**7.2.2** Diese Argumentation kann dem Patentanspruch 1 jedoch nicht zur Patentfähigkeit verhelfen.

Ausgehend vom vorbekannten "Neonode"-Mobiltelefon ist das Sperren und Entsperren der dortigen Benutzerschnittstelle (durch eine bestimmte Geste) am ehesten mit dem Verhalten eines zum Prioritätszeitpunkt im Jahr 2005 bereits altbekannten Bildschirmschoners für Personal Computer zu vergleichen. Wenn der Pausenzustand beendet wird (was der Benutzer am Desktop-PC zum Beispiel durch eine beliebige Mausbewegung, beim "Neonode" hingegen durch die bestimmte Berühr-Geste einleitet), wird selbstverständlich der Desktop-Zustand vor der Pause wiederhergestellt, und ein eventuelles Pausenbild verschwindet. Schon diese Überlegung genügt, um Merkmal **M7** als für den Fachmann naheliegend zu beurteilen.

Davon abgesehen, handelt es sich bei Merkmal **M7** auch nicht um eine technische Problemlösung, sondern nur um eine Art der Darstellung von Informationen, die aus den schon genannten Gründen bei der Prüfung auf erfinderische Tätigkeit nicht zu berücksichtigen ist.

**7.2.3** Damit ist der Patentanspruch 1 nach Hilfsantrag II nicht patentierbar. Dies gilt ebenso für den Patentanspruch 1 nach Hilfsantrag III, weil auch das zusätzliche Merkmal **M6** bei der Prüfung auf erfinderische Tätigkeit nicht zu berücksichtigen ist (s. o. **7.1.2**).

Mit dem Patentanspruch 1 fällt jeweils der gesamte Hilfsantrag.

**7.3** Auch den **Hilfsanträgen IV, V, Va, VI und VII** kann nicht stattgegeben werden.

**7.3.1** Nach den Hilfsanträgen IV, V, Va, VI und VII wird der erteilte Patentanspruch 1 des Streitpatents um folgendes Merkmal (hier in deutscher Übersetzung und mit Gliederungskennzeichen) ergänzt:

**(M8)** "wobei das Entsperrbild (402, 1002, 1008) zu dem ursprünglichen Ort zurückkehrt, wenn der Kontakt unterbrochen wird, bevor die vordefinierte Geste abgeschlossen wird."

**Dazu gehört** klarstellungshalber eine Ergänzung in Merkmal **M51** (unterstrichen):

# **(M51')** "Bewegen eines Entsperrbildes (402, 1002, 1008) von einem ursprünglichen Ort"

Dabei unterscheidet sich der Patentanspruch 1 nach Hilfsantrag IV vom Streitpatent lediglich durch diese zwei Unterschiede. Nach Hilfsantrag V ist zusätzlich das im Hilfsantrag I eingeführte Merkmal **M6** vorgesehen, nach Hilfsantrag Va statt dessen das Merkmal **M6a**. Im Hilfsantrag VI ist der Patentanspruch 1 des Streitpatents außer durch Merkmal **M8** und das geänderte Merkmal **M51'** noch zusätzlich durch das im Hilfsantrag II eingeführte Merkmal **M7** eingeschränkt, im Hilfsantrag VII durch die Merkmale **M7** und **M6**.

Durch das zusätzliche Merkmal **M8** in Verbindung mit dem geänderten Merkmal **M51'** wird das Verhalten der grafischen Benutzeroberfläche beschrieben, wenn der Benutzer die erforderliche Entsperrgeste nicht vollständig ausführt – nämlich dass dann das (teilweise aus seiner Ruheposition herausbewegte) Entsperrbild wieder auf die Ruheposition zurückspringen soll.

**7.3.2** Auch in dieser Maßnahme kann keine technische Problemlösung erkannt werden.

Beansprucht ist wiederum nur das grafische Verhalten der Benutzerschnittstelle. Das Zurückspringen des Entsperrbildes hat keinen technischen Effekt, keine technischen Auswirkungen – es vermittelt dem Benutzer lediglich die Information, dass der Entsperrvorgang nicht abgeschlossen wurde und der vorherige, gesperrte Zu-

stand weiter besteht. Merkmal **M8** kann daher bei der Prüfung auf erfinderische Tätigkeit nicht berücksichtigt werden.

Damit ist der jeweilige Patentanspruch 1 nach den genannten Hilfsanträgen IV, V, Va, VI und VII nicht anders zu beurteilen als in den Hilfsanträgen I, Ia, II und III.

Mit dem Patentanspruch 1 fällt jeweils der gesamte Hilfsantrag.

**7.4** Die **Hilfsanträge VIII, IX und IXa** können nicht günstiger beurteilt werden.

**7.4.1** Gemäß den Hilfsanträgen VIII, IX und IXa wird im erteilten Patentanspruch 1 des Streitpatents das Merkmal **M3** durch folgendes Merkmal **M3'** (hier in deutscher Übersetzung und mit Gliederungskennzeichen – Unterschiede zu **M3**  unterstrichen) ersetzt:

**(M3')** "Überführen (314, 914) der Vorrichtung (400, 1000) in einen entsperrten Zustand der Benutzerschnittstelle und Anzeigen einer Anwendung, wenn der detektierte Kontakt zu einer vordefinierten Geste korrespondiert, wobei die Anwendung ausgeführt wurde, als die Vorrichtung (400, 1000) in den gesperrten Zustand der Benutzerschnittstelle versetzt wurde; und"

Die Beklagte hat erläutert, dies bringe dem Nutzer den technischen Vorteil, dass ihm nach der Entsperrung sofort wieder diejenige Anwendung gezeigt werde, welche er zuletzt (vor der Sperrung) ausgeführt habe, so dass er die Anwendung nicht erst neu starten müsse.

Gemäß Hilfsantrag IX wird der Patentanspruch 1 darüber hinaus noch durch das im Hilfsantrag I eingeführte Merkmal **M6** eingeschränkt, gemäß Hilfsantrag IXa durch das im Hilfsantrag Ia eingeführte Merkmal **M6a**.

**7.4.2** Das geänderte Merkmal **M3'** kann eine Patentfähigkeit des Patentanspruchs 1 nicht tragen.

Wenn beim Entsperren der Vorrichtung dasjenige Anwendungsprogramm, das beim Übergang der Benutzerschnittstelle in den gesperrten Zustand ausgeführt wurde, automatisch wieder aufgerufen wird, erspart diese Maßnahme dem Benutzer fraglos ein erneutes Starten des Anwendungsprogramms "von Hand".

Es ist aber bereits nicht erkennbar, welches technische Problem dadurch gelöst werden könnte. Das automatische Starten eines Anwendungsprogrammes oder das Wiederherstellen der Anzeige eines laufenden Anwendungsprogramms nach einer Anzeigeunterbrechung betrifft lediglich die Applikationsentwicklung unter Ausnutzung herkömmlicher Programmiertechniken; darin ist "nur eine Maßnahme der Datenverarbeitung zu sehen und nicht die Lösung eines konkreten technischen Problems …" (vgl. BGH, a. a. O. – *Webseitenanzeige*, Absatz 25). Die über die Lehre des Merkmals **M3** hinausgehenden Aspekte des Merkmals **M3'**, d. h. die beanspruchte Anzeige des vorherigen Anwendungsprogramms beim Verlassen des gesperrten Zustands, sind daher bei der Prüfung auf erfinderische Tätigkeit nicht zu berücksichtigen.

Die Beklagte hat dagegen vorgetragen, hier würden im Sinne der BGH-Rechtsprechung "Gerätekomponenten modifiziert", weil der Zustand der Vorrichtung bzw. des Anwendungsprogramms gespeichert werden müsse. Dem ist nicht zu folgen. Dass eine Modifikation von Gerätekomponenten die Forderung nach einer "Lösung eines konkreten technischen Problems mit technischen Mitteln" erfüllt und somit den Ausschlusstatbestand überwindet, ist insbesondere in der Entscheidung "Dynamische Dokumentengenerierung" des Bundesgerichtshofs (BGH GRUR 2010, 613 – Leitsatz b) ausgeführt worden. Wie sich aus der dortigen Argumentation in den Absätzen 16, 17 und 18 zu den vorangehenden BGH-Entscheidungen "Seitenpuffer" und "Chinesische Schriftzeichen" ableiten lässt, ist dabei unter "Modifikation von Gerätekomponenten" jedoch eine Anpassung des technischen Geräteaufbaus oder des technischen Zusammenwirkens der Geräteteile zu verste-

hen. Eine Programmänderung in dem Sinne, dass Zustandsdaten gespeichert und später wieder zurückgerufen werden, fällt ersichtlich nicht darunter.

Im Übrigen ist festzustellen, dass das beanspruchte Verhalten der Anzeige des vorherigen Anwendungsprogramms beim Verlassen des gesperrten Zustands jedem Computerbenutzer als für Bildschirmschoner typisch geläufig war; vgl. dazu auch den Hinweis in der Entgegenhaltung E4 (WO 2003 / 38 569 A2) Seite 18 Zeile 24 bis 26 in Verbindung mit Seite 1 Zeile 5 bis 7 – dem ist entnehmbar, Bildschirmschoner auch bei Mobiltelefonen oder PDAs einzusetzen. Das bekannte Verhalten eines Bildschirmschoners entspricht aber weitgehend dem Verhalten der "gesperrten" Benutzerschnittstelle; der Benutzer wird erwarten, dass die Benutzerschnittstelle der tragbaren elektronischen Vorrichtung sich beim Beenden des gesperrten Zustands ähnlich verhalten wird wie beim Beenden eines Bildschirmschoners. Daher lag der über Merkmal **M3** hinausgehende Anteil von Merkmal **M3'** auch für den Fachmann nahe.

**7.4.3** Damit ist der Patentanspruch 1 nach Hilfsantrag VIII nicht patentierbar. Dies gilt ebenso für den Patentanspruch 1 nach den Hilfsanträgen IX und IXa, weil das noch zusätzliche Merkmal **M6** bzw. **M6a** bei der Prüfung auf erfinderische Tätigkeit nicht zu berücksichtigen ist (s. o. **7.1.2**).

Mit dem Patentanspruch 1 fällt jeweils der gesamte Hilfsantrag.

**7.5** Schließlich bleiben auch die **Hilfsanträge X und XI** ohne Erfolg.

**7.5.1** Der Patentanspruch 1 nach Hilfsantrag X (hier in deutscher Übersetzung und – soweit möglich – mit übereinstimmenden Gliederungskennzeichen, Unterschiede zum Patentanspruch 1 der erteilten Fassung unterstrichen) lautet (nach Korrektur eines unerheblichen Schreibfehlers):

- **(M1)** Computerimplementiertes Verfahren zur Steuerung einer tragbaren elektronischen Vorrichtung (400, 1000), umfassend eine berührungsempfindliche Anzeigevorrichtung (408, 1014), umfassend:
- **(M2)** Detektieren (308, 908) eines Kontaktes mit der berührungsempfindlichen Anzeigevorrichtung (408, 1014), während sich die Vorrichtung in einem gesperrten Zustand einer Benutzerschnittstelle befindet;
- **(M3)** Überführen (314, 914) der Vorrichtung (400, 1000) in einen entsperrten Zustand der Benutzerschnittstelle, wenn der detektierte Kontakt zu einer vordefinierten Geste korrespondiert,
- **(M3A)** wobei die Vorrichtung (400, 1000) in einen ersten aktiven Zustand der Benutzerschnittstelle, der zu einer ersten Anwendung korrespondiert, überführt wird, wenn der detektierte Kontakt zu einer vordefinierten Geste in Bezug auf ein erstes Entsperrbild (1002) korrespondiert; und
- **(M3B)** wobei die Vorrichtung (400, 1000) in einen zweiten aktiven Zustand der Benutzerschnittstelle, der zu einer zweiten Anwendung korrespondiert, überführt wird, wenn der detektierte Kontakt zu einer vordefinierten Geste in Bezug auf ein zweites Entsperrbild (1008) korrespondiert, und
- **(M4')** Beibehalten (312, 912) der Vorrichtung (400, 1000) in dem gesperrten Zustand der Benutzerschnittstelle, wenn der detektierte Kontakt nicht zu der vordefinierten Geste in Bezug

auf das erste Entsperrbild (1002) oder zu der vordefinierten Geste in Bezug auf das zweite Entsperrbild (1008) korrespondiert;

#### **gekennzeichnet durch**

- **(M51A)** Bewegen des ersten Entsperrbildes (1002)
- **(M52A)** entlang eines ersten vordefinierten angezeigten Pfades auf der berührungsempfindlichen Anzeigevorrichtung (408, 1014)
- **(M53A)** im Einklang mit dem Kontakt,
- **(M54A)** wobei das erste Entsperrbild (1002) ein graphisches interaktives Benutzerschnittstellenobjekt ist,
- **(M55A)** mit dem ein Benutzer interagiert, um die Vorrichtung (400, 1000) zu entsperren
- **(M56A)** und um die Vorrichtung (400, 1000) in einen ersten aktiven Zustand der Benutzerschnittstelle zu überführen, oder
- **(M51B)** Bewegen des zweiten Entsperrbildes (1008)
- **(M52B)** entlang eines zweiten vordefinierten angezeigten Pfades auf der berührungsempfindlichen Anzeigevorrichtung (408, 1014)

**(M53B)** im Einklang mit dem Kontakt,

# **(M54B)** wobei das zweite Entsperrbild (1008) ein grafisches interaktives Benutzerschnittstellenobjekt ist,

### **(M55B)** mit dem ein Benutzer interagiert, um die Vorrichtung (400, 1000) zu entsperren

**(M56B)** und um die Vorrichtung (400, 1000) in einen zweiten aktiven Zustand der Benutzerschnittstelle zu überführen.

Beim Hilfsantrag XI ist, ausgehend vom Patentanspruch 1 nach Hilfsantrag X, am Ende noch das Merkmal ergänzt:

**(M6X)** wobei die vordefinierte Geste in Bezug auf das erste Entsperrbild (1002) dem Bewegen des ersten Entsperrbildes (1002) entlang des ersten vordefinierten angezeigten Pfades entspricht, und die vordefinierte Geste in Bezug auf das zweite Entsperrbild (1008) dem Bewegen des zweiten Entsperrbildes (1008) entlang des zweiten vordefinierten angezeigten Pfades entspricht.

Hilfsantrag X ist auf den Gegenstand des erteilten Unteranspruchs 5 i. V. m. Figur 9 bis 11 und Absatz [0095] ff. des Streitpatents gerichtet, wonach – vereinfacht gesagt – zwei Entsperrbilder mit eigenen vordefinierten Pfaden angezeigt werden, welche jeweils eine zugeordnete, unterschiedliche Anwendung freigeben (dies ergibt sich aus der Zuordnung, dass der wählbare erste oder zweite aktive Zustand der Benutzerschnittstelle zu einer ersten oder zweiten Anwendung korrespondiert). Damit wird es möglich, durch die Auswahl des zu benutzenden Entsperrbildes bereits beim Entsperrvorgang festzulegen, welches Anwendungsprogramm (von den beiden in Form der Entsperrbilder angezeigten Anwendungsprogrammen) am Ende des Entsperrvorgangs aktiviert wird (siehe Streitpatent insbesondere Absatz [0098]).

Die Ergänzung in Hilfsantrag XI **(M6X)** entspricht dem im Hilfsantrag I eingeführten Merkmal **M6**, hier auf die beiden separaten Entsperrbilder und -pfade bezogen.

Ein konkretes technisches Problem kann hier möglicherweise darin gesehen werden, die Eingabefunktionalität einer tragbaren elektronischen Vorrichtung so auszulegen, dass der Nutzer beim Entsperren bereits eine Auswahl treffen kann, welche Anwendung danach aktiviert werden soll.

**7.5.2** Mit der zusätzlichen Maßnahme, zwei angezeigten Entsperrbildern zwei unterschiedliche Anwendungen zuzuordnen, kann das Vorliegen einer erfinderischen Tätigkeit nicht begründet werden.

Wie zum Hauptantrag ausgeführt (s. o. **6.**), waren die Merkmale **M1**, **M2**, **M3** und **M4** beim "Neonode"-Mobiltelefon bereits verwirklicht, wie sich beispielsweise aus dem "N1 Quick Start Guide" (E14 = N14) ergibt. Das gilt hier in der Fassung der Hilfsanträge X und XI gleichfalls für die Merkmale **M3A** und **M3B**, jeweils separat "für sich" betrachtet.

Auch sind die Merkmale **M51A** bis **M55A** und **M51B** bis **M55B**, entsprechend der Argumentation in **6.2**, bei der Prüfung auf erfinderische Tätigkeit nicht zu berücksichtigen. Das zusätzliche Merkmal **M56A** bzw. **M56B**, dass der Entsperrvorgang dazu dient, die Vorrichtung in einen (ersten oder zweiten) aktiven Zustand der Benutzerschnittstelle zu überführen, ist als Überbestimmung zu bewerten, es entspricht grundsätzlich dem Merkmal **M3A b**zw. **M3B**.

Die zwei Alternativen nach Merkmal **M6X** sind, jeweils für sich betrachtet, entsprechend der Argumentation zu Merkmal **M6** in Abschnitt 7.1.2 bei der Prüfung auf erfinderische Tätigkeit ebenfalls nicht zu berücksichtigen, so dass Hilfsantrag XI grundsätzlich nicht anders zu bewerten ist als Hilfsantrag X.

Die Besonderheit des Patentanspruchs 1 nach Hilfsantrag X bzw. Hilfsantrag XI, mit der allein sich die Patentfähigkeit begründen lassen könnte, kann sonach nur noch darin bestehen, dass statt eines einzigen Entsperrbildes und Pfades zwei Entsperrbilder und Pfade angezeigt werden, so dass der Benutzer mit der Entscheidung, welches von beiden er betätigt, bereits eine Auswahl trifft, welches Anwendungsprogramm nach dem Entsperren aktiviert werden soll.

Eine solche Zuordnung von zwei Funktionsbildern und Pfaden zu zwei unterschiedlichen Anwendungen war im Zusammenhang mit berührungsempfindlichen Benutzerschnittstellen jedoch bereits prinzipiell bekannt.

So beschreibt der "N1 Quick Start Guide" (E14 = N14) auf den Seiten 11 bis 13 drei unterschiedliche Anwendungen (Start menu, Keyboard, Tools), die ausgehend von derselben Bildschirmanzeige (Seite 10) durch einen vertikalen Sweep vom einem von drei Symbolen in der Fußzeile des Neonode-Bildschirms aktiviert werden. Welche Anwendung gestartet wird, hängt davon ab, von welchem Ausgangspunkt der Benutzer den vertikalen Sweep ausführt.

Für den Fachmann, der die Erweiterung der gesamten Funktionalität eines Mobiltelefons immer im Blick hat, lag es nahe, diese bekannte Möglichkeit zum Starten von Applikationen auch bereits beim Entsperrvorgang einzusetzen und somit vergleichbar zu der auf Seite 10 dargestellten Fußzeile mehrere Ausgangspunkte für den auf Seite 9 beschriebenen "Right Sweep to unlock" anzubieten, die dann nach dem Entsperren zu unterschiedlichen Anwendungen führten. Eine erfinderische Tätigkeit kann darin nicht gesehen werden.

Demgegenüber ist die Beklagte der Auffassung, dass das im "N1 Quick Start Guide" gemäß Seite 11 aktivierbare Startmenü keine "Anwendung" im Sinne der Merkmale **M3A** / **M3B** sei, sondern erst nach seiner Aktivierung das Starten von Anwendungen erlaube. Im Übrigen sei der Seite 9 einerseits und den Seiten 10 bis 13 andererseits nicht entnehmbar, wie diese kombiniert werden müssten, um zur beanspruchten Lehre zu gelangen; das sei nur bei rückschauender Betrachtungsweise möglich.

Das vermag den Senat jedoch nicht zu überzeugen. Für den Fachmann ist der Beschreibung der drei von der Fußzeile des Neonode-Mobiltelefons ausgehenden vertikalen Sweeps die abstrakte technische Lehre entnehmbar, unterschiedlichen Sweep-Positionen bzw. -Pfaden unterschiedliche Anwendungen zuzuordnen; in diesem Sinne versteht der Fachmann auch den Aufruf des Startmenüs als "Anwendung". Diese abstrakte Lehre auf den Entsperrbildschirm zu übertragen, ist für einen mit der benutzerfreundlichen Gestaltung von Benutzerschnittstellen befassten Fachmann (s. o. Abschnitt **3**), der bekannte Gestaltungmöglichkeiten auf andere Interaktions-Szenarien anwendet, eine rein "handwerkliche" Maßnahme.

**7.5.3** Damit ist der Patentanspruch 1 nach Hilfsantrag X wie auch nach dem ebenso zu beurteilenden Hilfsantrag XI (s. o.) nicht patentierbar. Mit dem Patentanspruch 1 fällt jeweils der gesamte Hilfsantrag.

#### **III.**

Die Kostenentscheidung beruht auf § 84 Abs. 2 PatG i. V. m. § 91 Abs. 1 ZPO. Die Entscheidung über die vorläufige Vollstreckbarkeit folgt aus § 99 Abs. 1 PatG, § 709 Satz 1 und 2 ZPO.

Sredl Merzbach Baumgardt Dr. Thum-Rung Dr. Forkel

prö